## الجمهورية الجزائرية الديمقراطية الشعبية

**République Algérienne Démocratique et Populaire**

**وزارة التعلــــــــــــــيم العالـــــــــي و البــــــــــــحث العلـــــــــــــــمي**

**Ministère de l'Enseignement Supérieure et de la Recherche Scientifique Université Mohamed Seddik Benyahia – Jijel جـــــــــــامعت محمد الصديــــــــــق بن يحـي - جيــــــــجل** 

**Faculté des sciences de la nature et de la vie Département des Sciences de l'Environnement et des Sciences Agronomiques**

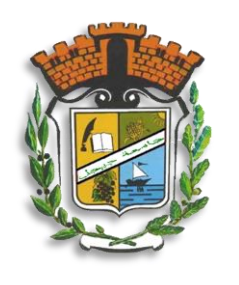

كلــــــية علــــــوم الطبيـــعة و الحيـــــاة قسم علوم المحيـــط و العلـوم الفـالحـية

### **Mémoire de fin d'études**

En vue de l'obtention du diplôme : **Master académique**

Domaine : **SNV**

Filière : **Hydrobiologie marine et continentale**

Option : **Ecosystèmes Aquatiques**

*Théme*

## Evaluation de la qualité des eaux du barrage El Agrem par utilisation des images satellitaires

**Président : Mr. Sebti M. Martin Martin Melle Kias Zeyneb. Examinateur : Mr. Krika A. Encadreur : Mr. Boudjelal F.**

 **Numéro d'ordre :.../.... 1**

**Jury : Présenté par :**

**ére Session 2020**

**Date de soutenance : 28/10/2020**

### **Remerciements**

Je tiens tout d'abord à remercier le bon Dieu le tout puissant qui nous a orientés vers le bon chemin et qui, nous a permis de réaliser ce travail.

Je tiens à présenter mes vifs remerciement à :

Mon encadreur **Mr. Boudjelal F.**

Qui m'a apporté l'aide nécessaire et les conseils bénéfiques en vue du bon déroulement du

travail durant la réalisation de ce mémoire.

Je remercie aussi **Mr. Sebti Med** et **Mr. Krika A** d'avoir accepté d'être membres du jury.

Je remercie ma famille profondément de son soutien moral à tout moment, mes chères amies

#### **Wissam, Rofia, Mouna** et **Randa.**

Remerciement particulier à ma sœur **Amina** pour son soutien durant tout mon parcours

académique

Et je n'oublie pas **Mr. Muzaffer Genc** et **Mr. Abdullrahman Hassona** de m'encouragé à

compléter ce mémoire.

Enfin, je remercie toute personne ayant contribué, de près ou de loin, directement ou

indirectement, à faire paraître ce travail.

*A tous ceux qui m'aiment.*

*A tous ceux que j'aime.*

*Zeyneb Kias*

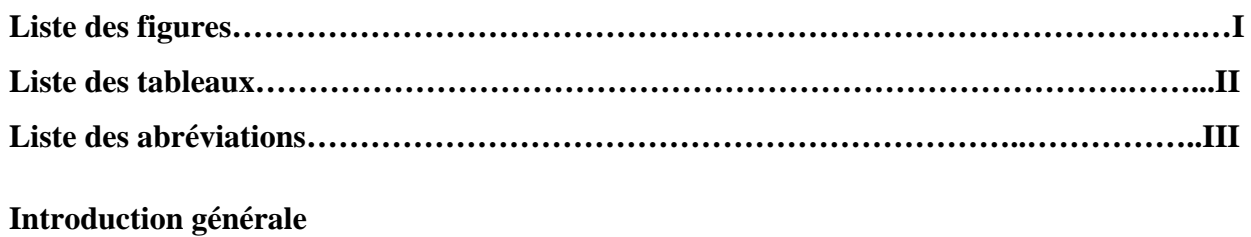

## **Chapitre I : « Généralités sur les eaux »**

#### **Pages**

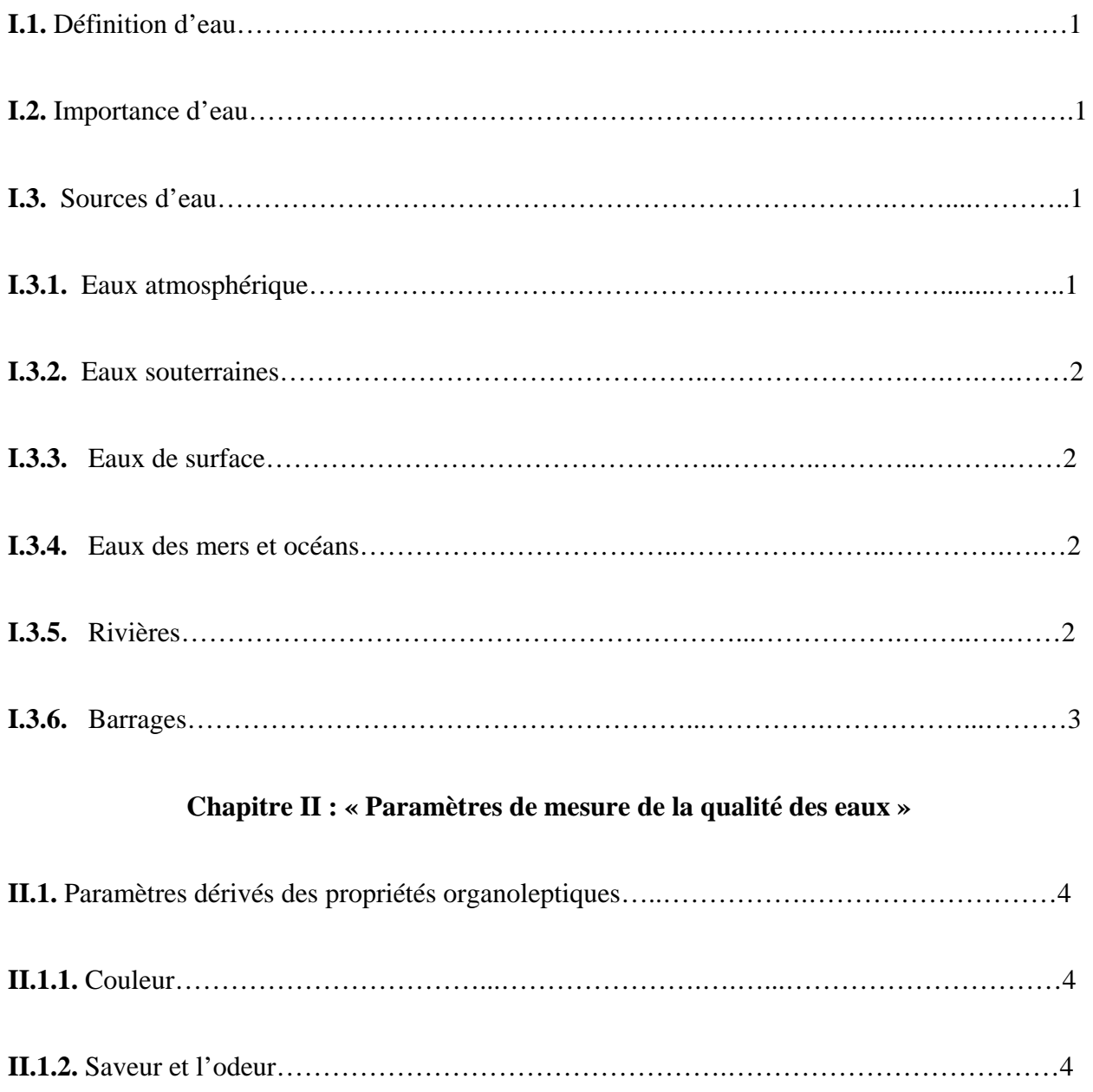

## **Sommaire**

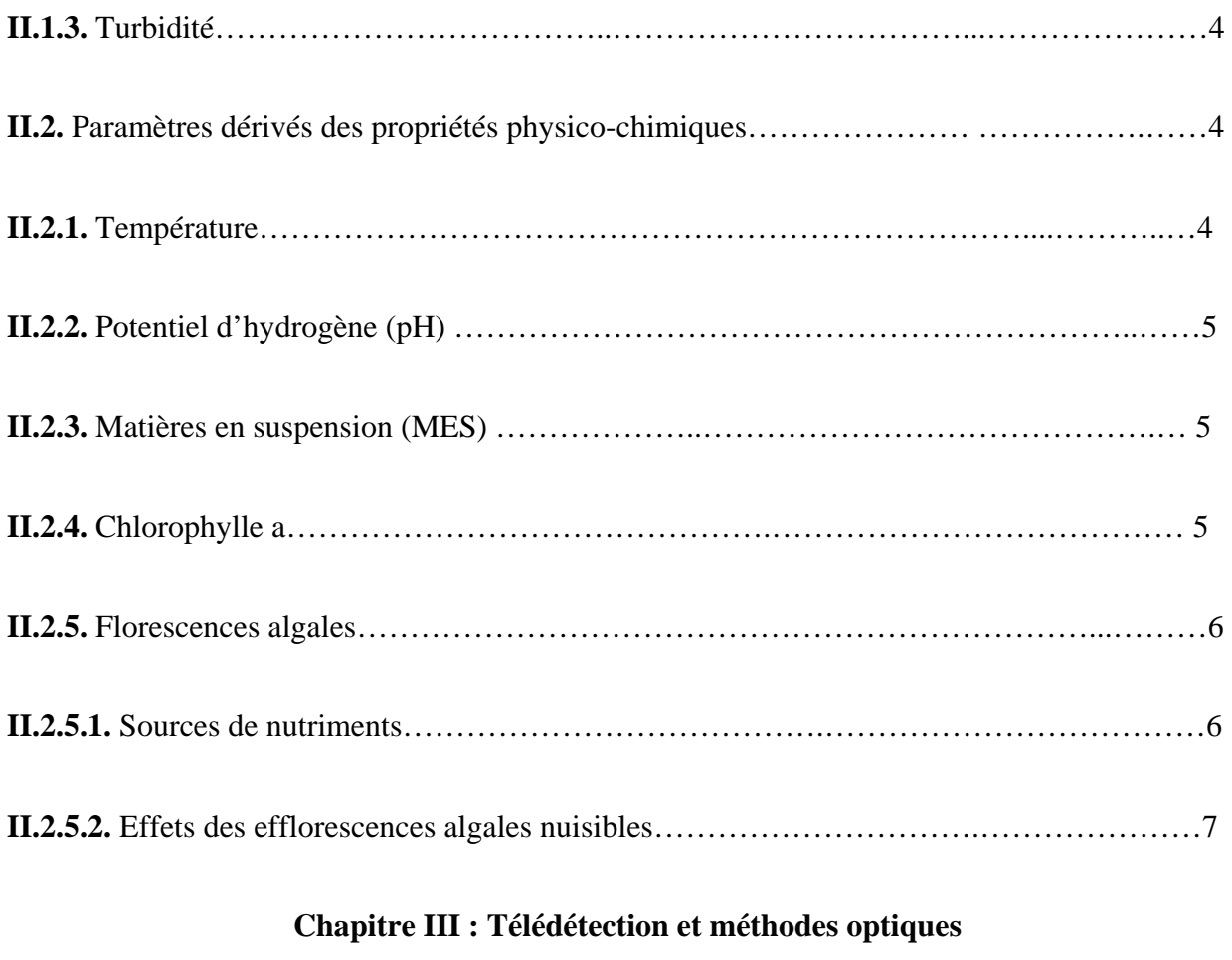

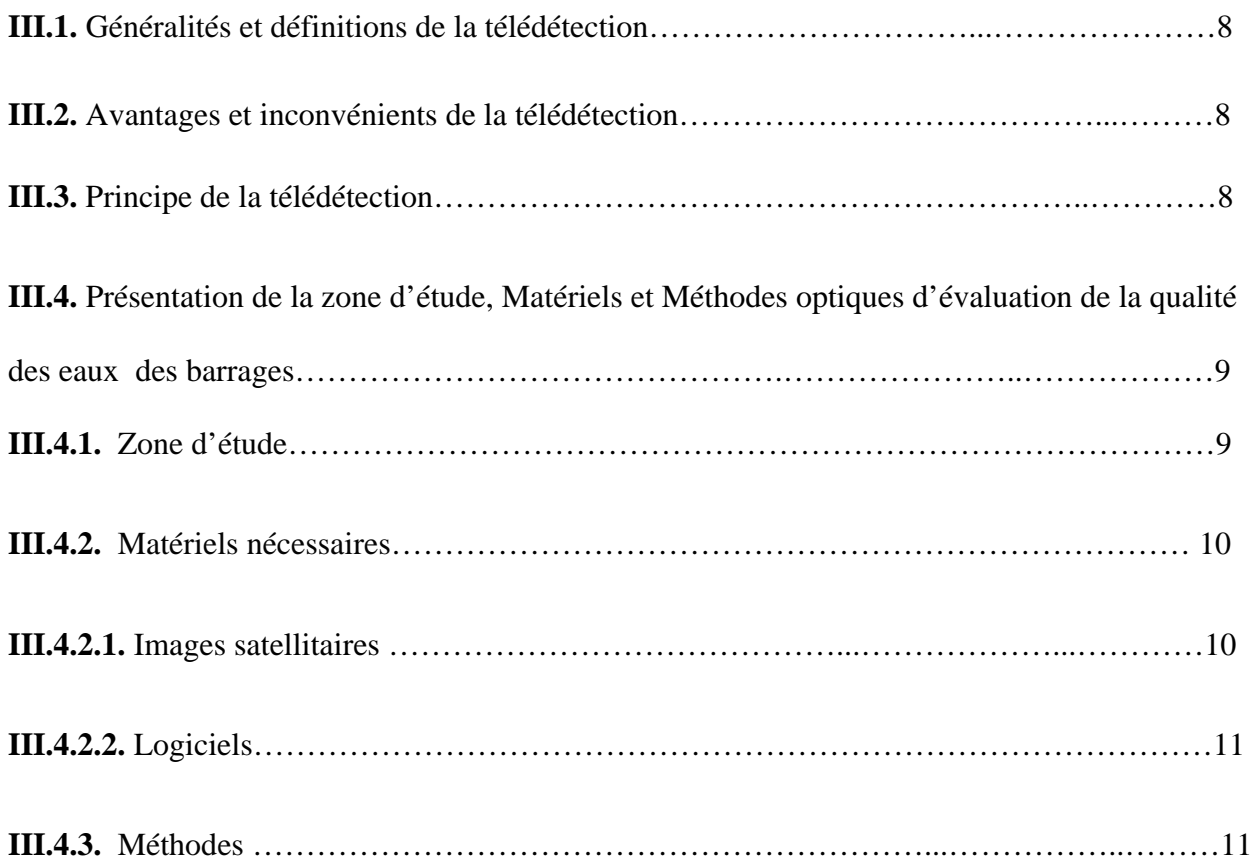

## **Sommaire**

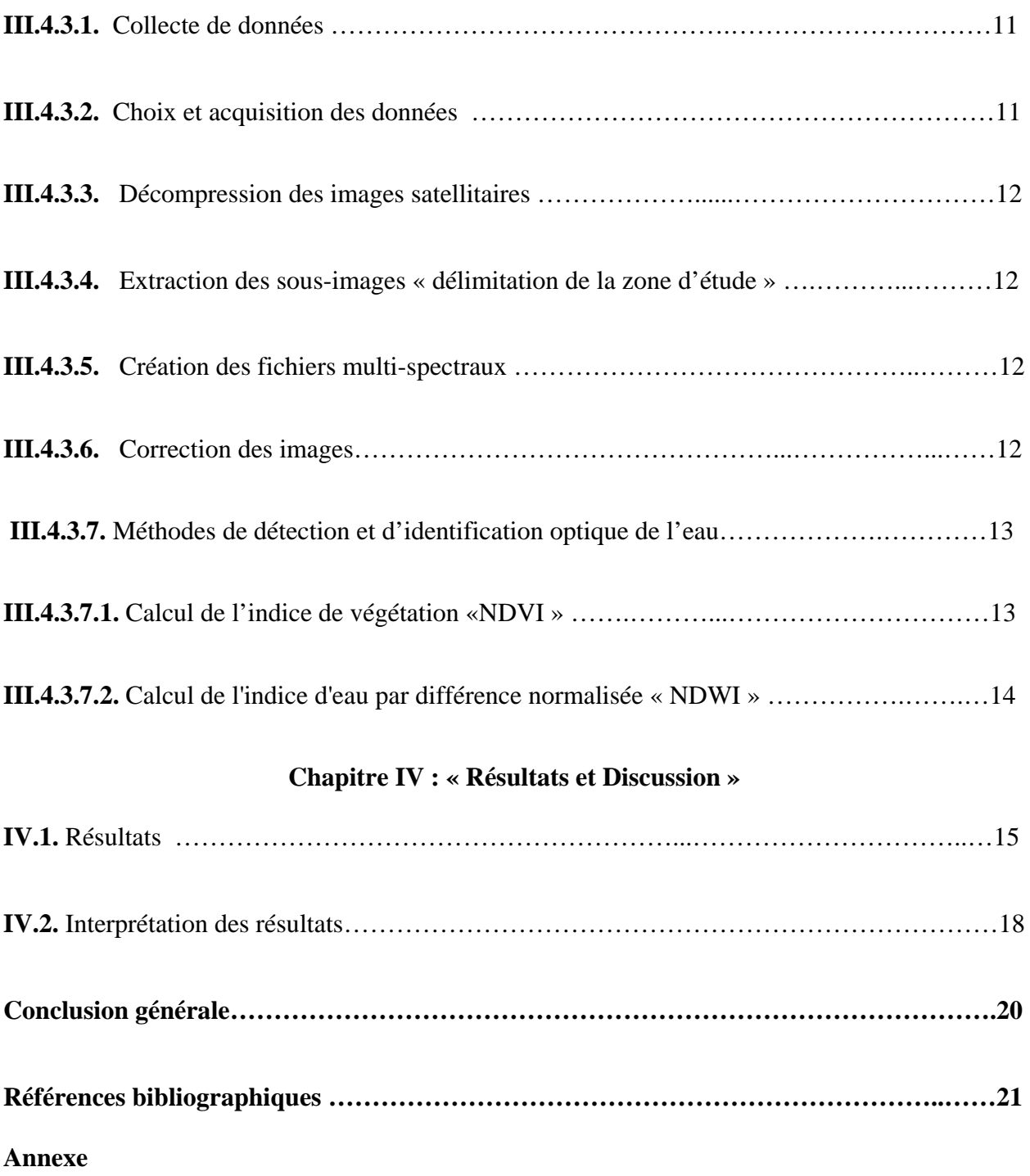

## **Liste des Figures**

## **Pages**

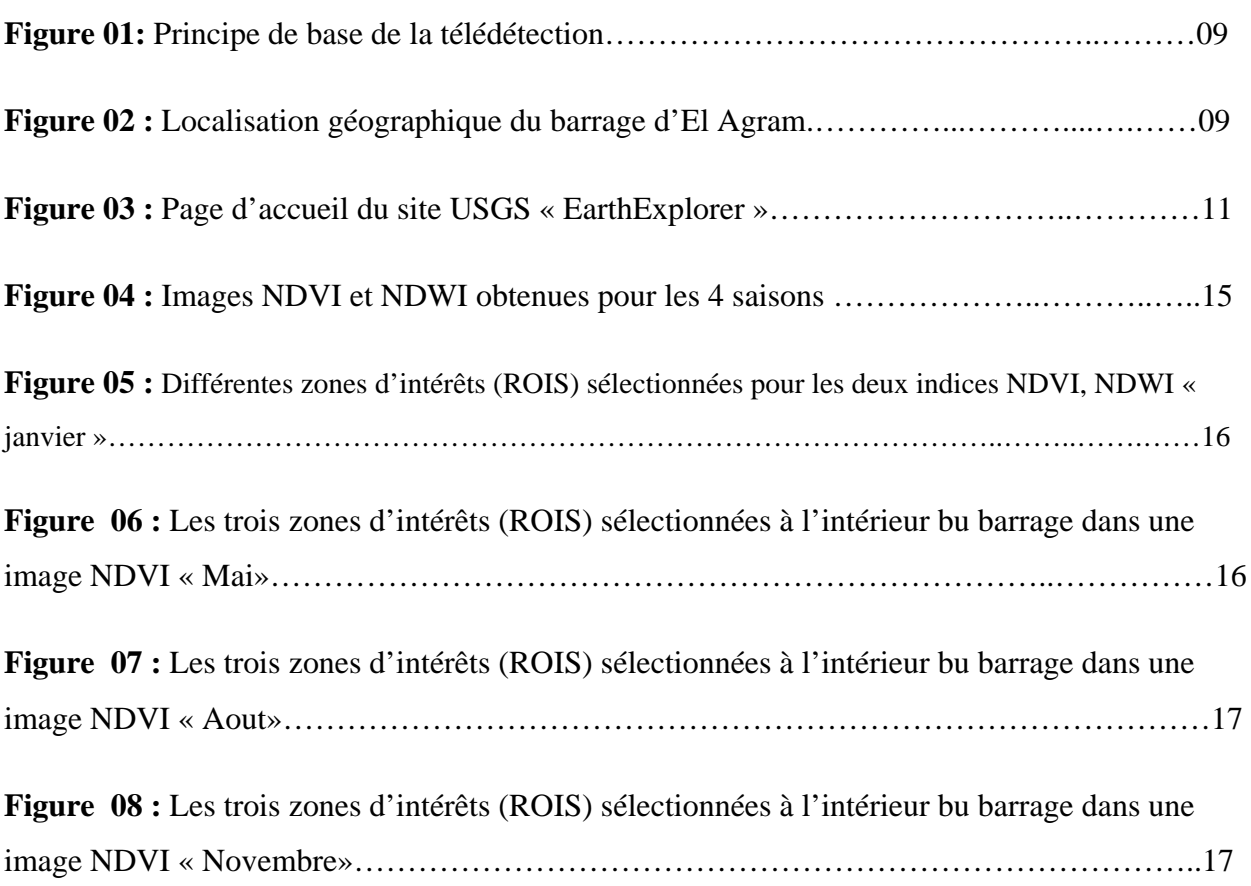

 $\{$ 

## **Liste des Tableaux**

## **Pages**

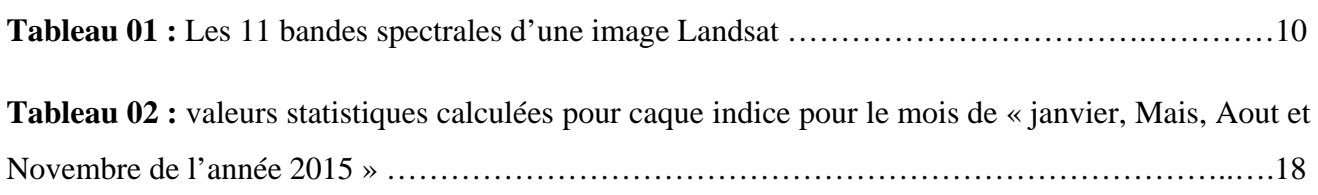

ľ

 $\overline{\mathfrak{t}}$ 

### **Liste des abréviations**

#### **Abréviations :**

- **SIG :** Système d'information géographique.
- **USGS** : United States Geological Survey.
- NASA : National Aeronautics and Space Administration.
- **NDVI** : Normalized Difference Vegetation Index.

**NDWI** : Normalized Difference Water Index.

**NDSI** : Normalized Difference Snow Index.

**NDBI** Normalized Difference Built-up Index.

**TM** : Thematic Mapper.

**OLI** : Operational Land Imager.

**HRV :** High Resolution Visible.

**AVHRR** : Advanced Very High Resolution Radiometer.

**TIF** : Tagged Image File.

**DOS** : Dark Subtraction of Objects.

**NetCDF**: Network Common Data Form.

**MODIS:** Moderate-Resolution Imaging Spectroradiometer.

**PIR**: Proche Infrarouge.

**MIR**: Moyen Infrarouge.

**ROIS**: Region of Interest.

**SWIR**: Short-Wave Infrared.

**NIR**: Near-Infrared.

#### **Sigles:**

**Fig:** Figure.

**Etc**: Et cetera.

**R**: Rouge.

**V**: vert.

**Img**: Image.

**Min**: Minimum.

**Max** : Maximum.

**mg/l :** Un milligramme par litre.

**m** : Mètre.

**Km** : Kilomètre.

**µm** : Micromètre.

**nm** : Nanomètre.

**H2O :** Monoxyde de dihydrogène.

**H2S :** Sulfure d'hydrogène.

**H+ :** Hydrogène.

**MES :** Matière en suspension.

**EAN** : Efflorescences Algales Nuisibles.

**pH :** Potentiel hydrogène.

**Log** : Logarithme.

# INTRODUCTION

 L'eau est le composé le plus abondant sur la surface du globe (**Eisenberg D., Kauzman W., 1969)**, elle est indispensable à la vie humaine, à la sécurité alimentaire et à la nutrition, elle est l'élément vital des écosystèmes (**Melghit M.,** *et al.* **2015**).

 En Algérie, les eaux de surface sont de plus en plus utilisées ces dernières années pour les besoins de l'agriculture, de l'alimentation des populations et de l'industrie (**Allalgua A.,** *et al.*  **2017**). De ce fait, les menaces sur cette ressource naturelle s'aggravent et le problème des ressources en eau mobilisable ne se pose pas uniquement en termes de quantité disponible, mais la qualité de ces eaux commence à poser de sérieux problèmes. (**Touhari F.,** *et al* **2018).** 

 Cependant, les eaux superficielles sont vulnérables face aux diverses pollutions et sont souvent de qualité médiocre (**Allalgua A.,** *et al.* **2017**). Ces eaux sont susceptibles de contenir des substances diverses, de nature physico-chimique et biologique. Certains de ces éléments peuvent non seulement dégrader la qualité de ces eaux mais aussi créer des problèmes plus au moins désastreux face à la santé publique et à l'écosystème entièr (**Chahboun M.** *et al.* **2013**).

 Dans les eaux superficielles non polluées, les matières en suspension ont pour origine le bassin versant sous l'effet de l'érosion naturelle, les détritus d'origine organique et le plancton, elles représentent la fraction de matières particulaires organiques et inorganiques dont la taille serait supérieure à 0,5μm (**Aminot A., Chaussepied M., 1983**). La connaissance des teneurs en matière en suspension est importante pour l'étude des milieux aquatiques.

 Pour caractériser au mieux l'état trophique des eaux, on évalue le degré d'eutrophisation mesurant les concentrations en phosphore total et en chlorophylle-a. En quantifiant ces paramètres pour caractériser la qualité de l'eau, on peut établir une classification des niveaux d'eutrophisation des plans d'eau **(Devidal** *et al.* **2007, Yacouba O., 2012).**

 Depuis plus de cinquante ans, les connaissances en hydro-morphologie ont été principalement acquises à partir de mesures in situ associées à des observations, et dans certains cas à des expérimentations. Depuis quelques années, ce champ scientifique est en pleine évolution et la tradition du terrain profondément ancrée dans les pratiques cède un peu le pas à d'autres démarches d'acquisition.

 Dans ce contexte, la télédétection devient un champ scientifique et technique de plus en plus stratégique, permettant l'évaluation des paramètres de qualité de l'eau, et dans l'étude de la modélisation et le suivi des phénomènes environnementaux, à des échelles spatiales et temporelles variables, et sur une base objective, exhaustive et permanente. Ces technologies ouvrent ainsi la voie à la mise en place de systèmes d'alerte précoce. (**Vivier** *et al.* **2018**).

 La télédétection est actuellement un des outils permettant d'acquérir des informations détaillées en tout point du globe terrestre, rapidement et de manière objective, régulière et répétitive à des coûts relativement faibles, ainsi que leur répartition géo-spatiale régional, national et même global **(Bouzid-Lagha** *et al.* **2012).**

 L'objectif de notre travail est de produire une synthèse bibliographique portant sur l'importance de la télédétection pour l'évaluation de la qualité des eaux des barrages.

Pour le faire, nous allons adopter la méthodologie suivante :

- **Dans le premier chapitre** nous présenterons un rappel sur l'eau : sa définition, ressources, importance, et paramètres de mesure de la qualité de l'eau d'une façon générale.
- **Le deuxième chapitre** abordera les paramètres de mesure utilisés dans l'évaluation de la qualité des eaux.
- **Le troisième chapitre** exposera les méthodes optiques de télédétection dans l'évaluation de la qualité des eaux.
- **Le quatrième chapitre** discutera les résultats d'études précédentes sur le calcul et l'interprétation d'indices de qualité de l'eau (NDVI, NDWI) et classification des images satellitaires.

Notre étude on l'achèvera par une conclusion générale et perspective.

## Chapitre I :

« Généralités sur les eaux »

 $\ddot{\phantom{0}}$ 

Le présent chapitre propose un aperçu des principaux concepts de base en relation avec l'eau afin de connaitre l'aspect primordial de notre recherche est d'avoir un canevas général de l'ensemble des paramètres de mesures qualitatives de l'eau.

#### **I.1. Définition d'eau :**

 L'eau ou H2O appelée aussi or bleu, est le premier élément naturel vital indispensable à la vie, apparue il y a plus de 3 milliards d'années, l'eau est presque aussi ancienne que la Terre. L'eau définie comme une substance sans couleur ni odeur, ni goût. C'est le seul élément qui peut coexister sous les trois formes physiques ; solide, liquide, gazeuse**. (Zidane M. 2019).**

#### **I.2. Importance d'eau :**

 "*L'eau est le sang de la terre, le support de toute vie*". Absence de l'eau, la vie sur terre disparaîtra, sont importance ne réside pas seulement dans son existence, cependant l'austérité de son rôle fonctionnel qui vielle sur l'équilibre de la planète régulièrement. Si on se réfère un peu à l'histoire, l'eau a été toujours la matière première la plus utilisable par l'homme primitif, afin de développer sa vie (**Belghiti M.** *et al.* **2013**).

De multitude études sur le sujet ont démontré que l'eau a été toujours considérée comme faisant partie des énergies renouvelables et intégrantes du développement énergétique, de la production, et aussi un élément fondamental du développement économique durable (**Liu M.** *et al.* **2017**).

#### **I.3. Sources d'eau :**

Les réserves globales d'eau naturelle disponibles sont constituées des charges d'eaux atmosphérique, d'eaux de surface (barrages, lacs, rivières,) d'eaux souterraines (nappes phréatiques, nappe captive) des eaux terrestres, et en eaux de mer et océan, ce dernier présente le plus grand réservoir d'eau naturelle.

#### **I.3.1. Eaux atmosphérique :**

 Une quantité immense de vapeur d'eau contenue dans l'air sous forme de gaz, l'eau se concentre afin d'alimenter l'atmosphère. L'atmosphère présente un réservoir ou une source d'eau issue de l'évaporation des eaux de surface terrestre, ainsi l'évapotranspiration des végétaux chlorophylliens. Ces vapeurs d'eau se régénèrent par leurs intégrations dans le cycle hydrologique afin de garder son équilibre **(Zidane M. 2019).** 

#### **I.3.2. Eaux souterraines :**

 Les eaux souterraines sont les eaux qui se trouvent sous la terre dans les fissures et les espaces entre les sols, et les roches où elles sont stockées et se déplacent lentement à travers les formations géologiques des sols et des roches qui sont appelées aquifères (**Winter, T. 1998)**. Les eaux souterraines sont généralement considérées moins susceptibles d'être contaminés par rapport aux eaux de surfaces (**Cardot, C., 2001)**.

#### **I.3.3. Eaux de surface :**

 L'eau de surface précise qu'une eau, telle que le ruissellement, qui reste à la surface du sol et qui peut être stockée en étangs ou autres ouvrages de retenue.

L'eau de surface est l'eau qu'on trouve dans les barrages, les lacs, les ruisseaux et les rivières. La majeure partie du l'eau de surface dans le monde s'évapore dans l'atmosphère, c'est la perte la plus grande d'eau de surface (**Bampton, M. 1999**).

Ces eaux sont les plus exposées à la pollution et sont naturellement riches en matières en suspension et en matières organiques naturelles, acides, peu minéralisées. Sa qualité varie en fonction de leurs origines.

#### **I.3.4. Eaux des mers et océans :**

 Il est bien connu que la plus grande quantité d'eau sur la terre est présente dans les mers et les océans. Elle recouvre les deux tiers de la surface du globe terrestre. À cause de la salinité extrême les eaux des mers sont impossibles à consommer. Mais grâce à l'évolution des méthodes et des techniques de dessalement ces eaux sont de plus en plus consommées (**Hu, J.** *et all***. 2016**).

#### **I.3.5. Rivières :**

 Les rivières sont alimentées par les précipitations, par le ruissellement de surface, à partir des sources et suintements, ou par la fonte des neiges et des glaciers. La contribution directe des précipitations aux eaux de surface est habituellement mineure, sauf lorsque la majeure partie du bassin est occupée par des lacs (**Gregor, M. 2013**).

#### **I.3.6. Barrages :**

 Un barrage peut être défini comme toute structure qui obstrue temporairement ou en permanence le passage de l'eau, ou bien l'accumulation d'eau derrière elle. Un barrage, nommé aussi retenue artificielle, il peut être formé par des processus non humains tels que le mouvement de glace et l'accumulation de débris.

Cependant, la majorité des barrages sont construits par des humains pour contrôler le mouvement de l'eau dans les rivières, les ruisseaux et les estuaires ou pour le stocker. Ils ont été construits dans des sociétés de production d'eau potable, agricoles et industrielles, et semblent être les technologies humaines les plus anciennes et les plus durables conçues expressément pour une meilleure gestion des ressources des eaux. L'eau des barrages a des caractéristiques très variantes selon les sources d'alimentation de barrage et la géologie de leurs terrains (**Bampton, M. 1999**).

Les principaux objectifs des barrages peuvent être regroupés en quatre catégories (**ANBT, 1985**) :

- Réduire les irrégularités naturelles des flux d'eau à la surface du sol dans le but de les rendre compatibles avec les activités humaines.
- Garantir une source d'eau fiable pour les utilisations agricoles, industrielles et domestiques, réduire les risques liés aux crues.
- Utiliser l'eau comme source d'énergie (hydroélectricité…).
- Fournir un cadre pour certains loisirs.
- Un grand distributeur en eau potable après traitement.

## Chapitre II :

# « Paramètres de mesure de la qualité des eaux »

 $\blacktriangle$ 

Pour considérer que l'eau est de bonne qualité, elle doit répondre à des normes précises (physicochimiques et bactériologiques). La section suivante présente les principaux paramètres qui caractérisent la qualité des eaux :

#### **II.1. Paramètres dérivés des propriétés organoleptiques :**

#### **II.1.1. Couleur :**

La couleur est due à la présence des matières organiques dissoutes. Une eau colorée n'est pas agréable pour les usages domestiques, en particulier pour le poisson, car elle provoque toujours un doute sur la potabilité (**Rodier J., 1996**).

#### **II.1.2. Saveur et l'odeur :**

Plusieurs corps peuvent donner à l'eau une saveur désagréable comme le fer et manganèse, le chlore actif, le phénol et les chlorophenols. La saveur se développe avec l'augmentation de la température. La saveur est liée à la minéralité de l'eau. Les eaux potables équilibrées et de bonne qualité doivent jouir d'une saveur agréable. Les odeurs sont dues notamment au plancton, à l'H2S (pour les eaux souterraines) (**Rodier J., 1996**).

#### **II.1.3. Turbidité :**

La turbidité est la mesure de l'aspect trouble de l'eau. C'est la réduction de la transparence d'un liquide due à la présence de matières non dissoutes (**Rejsek F., 2002**). Elle représente l'un des principaux paramètres de détermination de la qualité de l'eau. La turbidité traduit la présence de particules en suspension (MES) dans l'eau (débris organiques, argiles, organismes microscopiques…). En effet, la clarté et la transparence de l'eau sont l'image d'une haute qualité de l'eau (**Amjad Z., 2010**).

### **II.2. Paramètres dérivés des propriétés physico-chimiques : II.2.1. Température :**

C'est une caractéristique physique importante et l'un des facteurs environnementaux les plus importants pour tous les organismes aquatiques (**Alzieu G., 1989**).

La température de l'eau joue un rôle important en ce qui concerne la solubilité des sels et des gaz et aussi la détermination du pH **(Rodier., 1984 ; Nouayti N.,** *et al.,* **2015).**

Une élévation de la température influence doublement la physiologie des espèces en augmentant le métabolisme d'une part et en réduisant la solubilité de l'oxygène dans l'eau lorsque la température augmente (**Guitoun S., Elhella L., 2014**).

D'une façon générale, la température des eaux superficielles est influencée par la température de l'air, par ailleurs les eaux souterraines ont une température plus faible en raison de la profondeur (**Nouayti N.,** *et al.* **2015**).

#### **II.2.2. Potentiel d'hydrogène (pH) :**

Le pH mesurant l'acidité d'une solution, est défini par l'expression  $pH = -log H^+$ où  $(H^+)$  est l'activité de l'ion hydrogène H**<sup>+</sup>**dans la solution (**Ramade F., 1998**).

Ce paramètre est utilisé pour estimer la concentration en ions  $H^+$  de l'eau. L'échelle des pH s'étend en pratique de 0 à 14. Il est inférieur ou supérieur à 7 suivant que l'eau est acide ou basique. Des pH faibles augmentent le risque de présence de métaux sous une forme ionique plus toxique. Des pH élevés augmentent les concentrations d'ammoniac, toxique pour les poissons (**Rodier J., 2009**). Les valeurs des pH d'une eau de barrage peuvent varier entre 5 à 10 en fonction de la nature du fond du barrage (**Legube, B., 2015**).

#### **II.2.3. Matières en suspension (MES) :**

Il s'agit des matières non solubilisées dans l'eau. Elles constituent l'ensemble des particules minérales et/ou organiques (**Ramade, F., 2002)** qui permet une bonne évaluation du degré de pollution d'une eau (**Rejsek, F., 2002**).

Elles incluent les argiles, les sables, les limons, les matières organiques et minérales de faible dimension, le plancton et autres micro-organismes de l'eau. La quantité de matières en suspension varie selon les saisons et le régime d'écoulement des eaux. Ces matières affectent la transparence de l'eau et diminuent la pénétration de la lumière, par conséquent, la photosynthèse. Par ailleurs, les matières en suspension peuvent accumuler des quantités élevées de matières toxiques (métaux, pesticides, huiles, hydrocarbures aromatiques…) (**Legube, B., 2015**). Les matières en suspensions sont exprimées en mg/l (**Squilbin** *et al.,* **2005**).

La nature des MES est donc souvent minérale et leur taux relativement bas sauf en périodes de crues des cours d'eau. Les eaux naturelles ne sont jamais exemptes de matière en suspension et on admet une teneur inférieure à 30 mg/l **(Afri M., 1998)**.

#### **II.2.4. Chlorophylle a :**

La chlorophylle a est un pigment indispensable à la photosynthèse des algues, Son dosage sert à estimer la biomasse phytoplancton du milieu aquatique. Les concentrations en chlorophylle dans les eaux superficielles présentent une variabilité saisonnière ; le développement phytoplancton que est en effet, tributaire de l'énergie lumineuse, de la concentration en sels nutritifs, de la stabilité des masses d'eaux et de l'intensité de la consommation par le zooplancton (**Lorenzen C.J, 1967**).

#### **II.2.5. Florescences algales :**

Le développement des algues en eau douce est lié à la présence de nutriments (azote et phosphore essentiellement) mais aussi à des conditions de milieu favorisantes : éclairement important, températures suffisantes, eaux calmes et peu turbides. Les croissances algales ont donc principalement lieu en périodes chaudes et ensoleillées. Les retenues sont particulièrement touchées mais aussi les fleuves et les rivières en période d'étiage. En effet, des temps de séjour longs et un faible renouvellement de l'eau sont propices au développement algal. Les algues se développent essentiellement à la surface des réservoirs. Quand les développements algaux deviennent très importants, on parle de blooms, d'efflorescences ou de fleurs d'eau. Certaines espèces peuvent former des efflorescences en hiver ou au printemps **(Humbert J.F., 2003, Paolini G., 2003).**

Les proliférations d'algues, allant du phytoplancton microscopique aux grandes algues macroscopiques, se produisent lorsque les conditions de luminosité, de température et de nutriments sont idéales pour la croissance végétale. Toutes les efflorescences algales ne sont pas nuisibles. En fait, la plupart d'entre elles entretiennent la vie marine, apportant une source de nutriments vitale pour de nombreuses espèces. Quelquefois, cependant, ces colonies d'algues se développent de manière incontrôlable et produisent des toxines qui représentant une grave menace pour la santé humaine. Des niveaux accrus de nutriments dans l'eau, résultant d'une remontée d'eaux profondes le long de la côte ou du ruissellement agricole, peuvent contribuer à ces efflorescences.

#### **II.2.5.1. Sources de nutriments :**

De nombreuses sources de nutriments peuvent stimuler les efflorescences algales nuisibles, notamment les eaux usées et les déchets animaux, les dépôts atmosphériques et l'apport d'eau souterraine, ainsi que le ruissellement des engrais agricoles et autres.

Une autre source encore est la croissance de l'industrie aquacole dans de nombreuses zones côtières (**Donald M.** *et al.,* **2002**).

#### **II.2.5.2. Effets des efflorescences algales nuisibles :**

- **Effet sur la santé humaine** : La consommation d'organismes aquatiques qui ont ingéré des algues toxiques peut entraîner de graves problèmes de santé. Les symptômes peuvent aller de nausées et d'une perte de mémoire à une lésion cérébrale et à la paralysie. Dans les cas les plus sévères, la concentration de toxine peut être létale.
- **Effet sur les écosystèmes marins** : Les algues sont une source de nutrition importante pour la faune aquatique et sont à la base du cycle alimentaire. Les EAN perturbent le réseau alimentaire marin, entraînant l'intoxication et la mort de nombreux mammifères, oiseaux et tortues marins.
- **Effet sur l'économie** : Les EAN qui entraîne la fermeture de zones d'aquaculture et d'agrément cause d'importantes pertes économiques. Elles entraînent aussi une forte diminution d'activités liées à la pêche, d'activités touristiques et de services connexes. Cela a pour conséquences une augmentation du chômage, des primes d'assurance et des prix des produits aquatiques.

## Chapitre III :

<u> 1989 - Johann Barn, mars ann an t-Amhain Aonaich an t-Aonaich an t-Aonaich ann an t-Aonaich ann an t-Aonaich</u>

▴

« Télédétection et méthodes optiques»

#### **III.1. Généralités et définitions de la télédétection :**

La télédétection (en anglais « remote sensing ») est la discipline scientifique qui regroupe l'ensemble des connaissances et des techniques utilisées pour l'observation, l'analyse, l'interprétation et la gestion de l'environnement à partir de mesures et d'images terrestres, maritimes ou de l'atmosphère, obtenues à l'aide de plates-formes aéroportées (avions, aérostat), ou sur les satellites (**Weng, Q., 2010**). Comme son nom l'indique, elle suppose l'acquisition d'informations à distance, sans contact direct avec l'objet détecté ou l'évènement observés.

La télédétection est un moyen très commode de créer les données à introduire dans les systèmes d'information géographique (SIG).

On peut également trouver que la télédétection est définie comme la technique qui, par l'acquisition d'images, permet d'obtenir de l'information sur la surface de la terre sans contact direct avec celle-ci. La télédétection englobe tout le processus qui consiste à capter et à enregistrer l'énergie d'un rayonnement électromagnétique émis ou réfléchi, à traiter et à analyser l'information, pour ensuite mettre en application cette information **(Soudani, K., 2005).**

#### **III.2. Avantages et inconvénients de la télédétection (Francisco E. et al., 2013)**

#### **Avantages :**

- Couverture globale et périodique sur de vastes zones de la Terre;
- Observation multi-échelle ;
- Information sur les régions non visibles du spectre ;
- Traitement numérique des images.

#### **Inconvénients :**

 Impossibilité d'obtenir des modèles avec grande précision en comparaison avec les observations in situ ou de photographie aérienne.

#### **III.3. Principe de la télédétection (Soudani, K., 2005)**

 Le principe de base de la télédétection est similaire à celui de la vision de l'homme. La télédétection est le fruit de l'interaction entre trois éléments fondamentaux ; une source d'énergie, une cible et un vecteur **(Fig. 01)**.

- **La cible** : est la surface de Terre captée par le satellite ;
- **La source d'énergie** : c'est le flux de photons ou l'onde électromagnétique émet par l'élément qui éclaire la cible ;
- **Le vecteur** : appelé aussi plate-forme de télédétection mesure à l'aide d'une caméra placée à bord, le rayonnement électromagnétique de l'énergie solaire réfléchie par la cible, le vecteur peut être un satellite ou un avion.

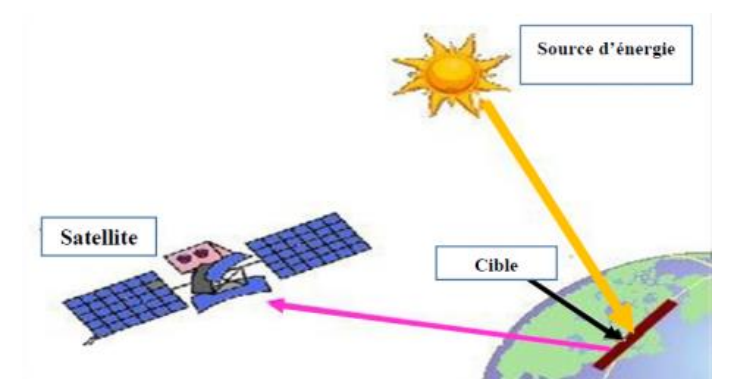

**Fig. 01: Principe de base de la télédétection d'après le centre Canadien de télédétection (CCT., 2008).** 

**III.4. Présentation de la zone d'étude, matériels et méthodes optiques d'évaluation de la qualité des eaux des barrages :**

**III.4.1. Zone d'étude :**

La présente étude porte sur un barrage de l'Est algérien situé dans la wilaya de Jijel à une dizaine de kilomètres au sud de la ville de Jijel **(Fig. 02) (Annexe III).**

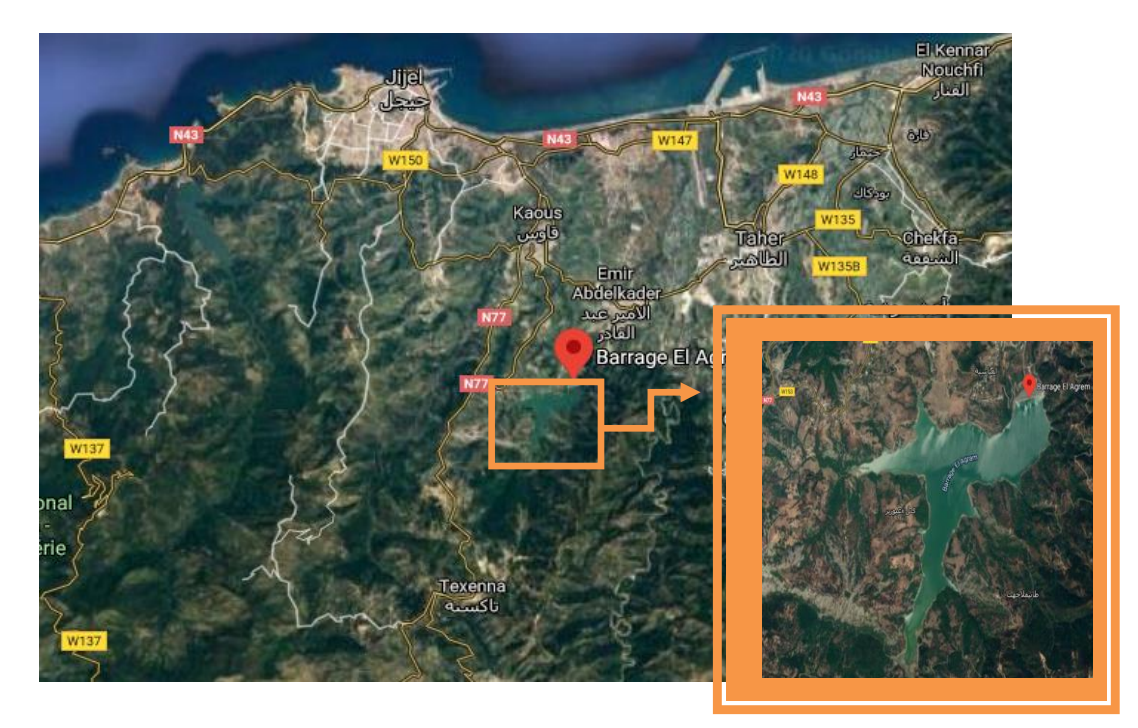

**Fig. 02. Localisation géographique du barrage d'El Agram.**

**III.4.2. Matériels nécessaires :** 

#### **III.4.2.1. Images satellitaires**

La télédétection produit des images satellitaires, des images radars ou des photographies aériennes. Une image satellitaire est une représentation graphique, en vue de dessus, d'une zone assez vaste de la Terre. La particularité de cette image est quelle est prise à partir d'un capteur à bord d'un satellite qui orbite autour de la Terre. Contrairement aux images obtenues à l'aide d'un appareil photo, ou dessinées sur du papier, une image satellitaire est une image numérique, traitée par outil informatique, élaborée à partir des signaux transmis par un satellite.

 Selon **Guray E., (2008),** l'imagerie satellitaire présente en plus de nombreux avantages par rapport aux autres sources d'observation du sol comme l'imagerie aérienne, les relevés de terrain et les cartes géographiques.

 Il existe différents types d'images satellitaires (Landsat, Sentinel, MODIS, ….) obtenues depuis des plateformes satellitaires, et dont le nombre de bandes dépend du satellite considéré. Pour notre travail, nous avons choisi les images Landsat 8 (**Tableau 01**) du fait qu'elles sont disponibles gratuitement et ayant résolution moyenne permettant de montrer les différentes classes de qualité de l'eau.

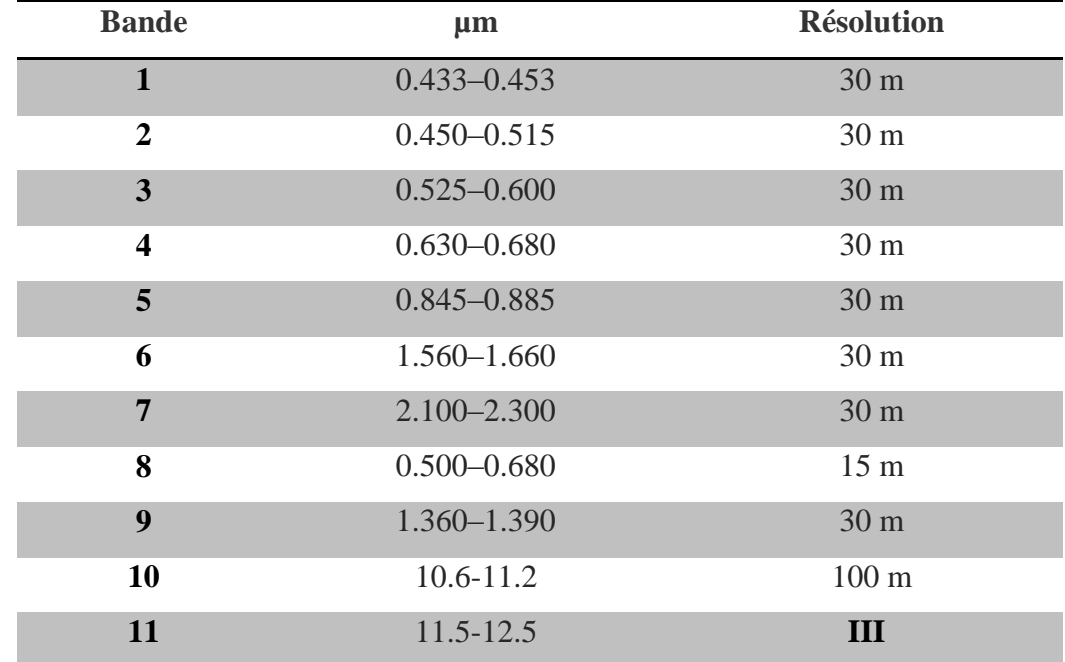

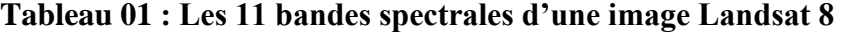

#### **III.4.2.2. Logiciels :**

 Deux logiciels ont été utilisés : le logiciel Multispec pour l'extraction de la zone d'étude à partir d'images Landsat puis la création de fichiers multispctraux.à partir des sous images. Un autre logiciel Beam (de l'Agence Spatiale Européenne) a été utilisé pour le calcul et l'extraction d'indices spectraux qui seront utilisés pour l'évaluation de la qualité des eaux du barrage étudié (**Annexe II**).

#### **III.4.3. Méthodes :**

 Deux méthodes optiques sont généralement utilisées dans l'évaluation de la qualité des eaux d'un barrage : le calcul d'indices spectraux et la méthode de classification (supervisée ou non supervisée). Vu la situation sanitaire régnant dans le monde à cause du Corona virus, nous avons opté pour la première étant donnée qu'elle ne nécessite pas des sorties sur le terrain.

#### **III.4.3.1. Collecte de données :**

 Le site Earth Explorer de l'USGS fournit des images téléchargeables gratuitement du programme Landsat qui offre toute une gamme de capteurs et donc d'images depuis près de 45 ans. Grace à l'agence américaine NASA, Il est possible de disposer gratuitement d'images satellitaires téléchargées auprès du site Earth Explorer suivant : [http://earthexplorer.usgs.gov.](http://earthexplorer.usgs.gov/)

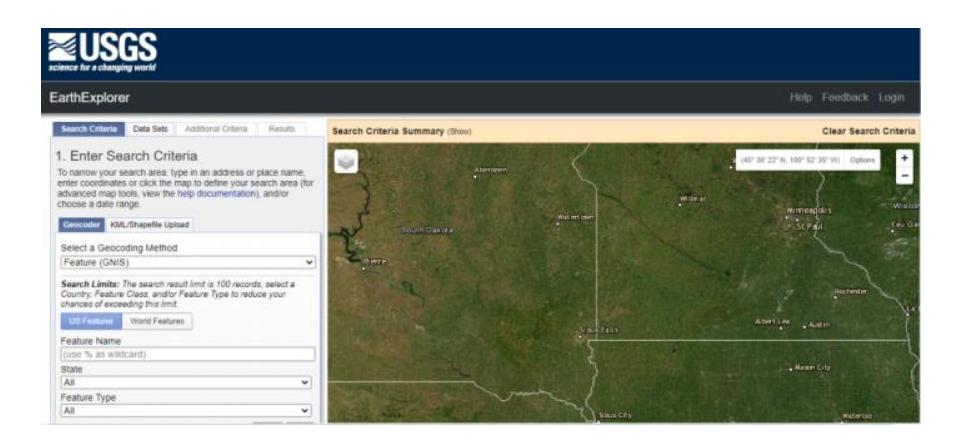

**Fig. 03 : Page d'accueil du site USGS « EarthExplorer ».** 

#### **III.4.3.2. Choix et acquisition des données :**

 La sélection des images satellitaires à télécharger, doit se faire sur la base de certains critères, ou bien en fonction de l'objectif du travail. La détermination de la qualité des eaux dépend généralement de l'évolution saisonnière ou annuelle.

 Selon **Berghida I.** *et Mecheri A.* **(2017),** les images Landsat 8 téléchargées sont disponibles dans 11 bandes spectrales. Seules les bandes spectrales (1à 7), permettant de calculer les indices spectraux relatifs à la qualité des eaux, ont été choisies. Au total 4 images saisonnières relatives aux dates : 3 mai, 7 aout, 11 janvier et le 11 novembre de l'année 2015, ont été prises en considération pour l'étude de la qualité de l'eau du barrage d'El Agram. Ces différentes dates ont été choisies pour caractériser différents fleurs d'algues dans le barrage d'El Agrem.

#### **III.4.3.3. Décompression des images satellitaires :**

 Les images téléchargées sont sous format compressés et leur décompression est la première étape qu'on doit appliquer avant tout traitement des données.

#### **III.4.3.4. Extraction des sous-images « délimitation de la zone d'étude » :**

Avant d'entamer notre travail nous devons appliquer des modifications nécessaires pour chaque image. La première correspond à l'extraction de la zone de travail sur chaque image des dates retenues afin de pouvoir les superposer.

Cette étape est effectuée à l'aide du logiciel Multispec sur les 7 bandes (déjà choisis selon l'objectif de travail) de chaque image de Lansat 8 selon les coordonnées de la zone d'étude (latitudes et longitudes).

#### **Démarche :**

- Pour détermination de la zone : Menu *File/open image/sélectionner l'image/ok.*
- *Edit/sélectionner rectangle/enter les coordonnées géographiques de la zone d'étude/preview/ok.*
- Pour sauvegarder l'image *:* Menu *File/save image/selection to Geo TIFF*

#### **III.4.3.5. Création des fichiers multi-spectraux :**

 Après l'extraction des sous-images on crée un fichier multispectral pour chaque image saisonnière.

#### **Démarche :**

Menu *File/open image/ sélectionner la première image/multispectral type/ok.*

#### **III.4.3.6. Correction des images :**

Dans cette étape une correction radiométrique et atmosphérique a été effectuée, par l'approche de correction DOS (soustraction sombre des objets), cette étape porte uniquement sur :

- La réflectance propre de l'atmosphère, évaluée pour chaque canal.
- Les effets de l'absorption gageuse (la réflectance de la surface à corriger en fonction de la transmission gazeuse totale déterminée pour chaque canal).

#### **Démarche :**

- Menu *File/ open image/ all files/* sélectionner l'image multi spectrale qui contient les 7 couches*/ ouvrir ;*
- *Processor/ display image/* choisir la composition colorée *RED(1)-GREEN(2)-BLEUE(3).*
- Choisir dans *Min, Max user specifided* pour afficher la valeur *Min, Max* de chaque Canal
- Les mêmes étapes pour la valeur *Min Max* des autres canaux ;
- Prendre des valeurs *Min, Max* de chaque canall pour les utiliser dans l'étape suivante*.*
- *File/ Open image/ sélectionner l'image multispectral/* choisir la composition colorée *1.2.3/ok ;*
- *Processor/ reformat/ change file format/* choisir dans *HEADER : ERDAS 74/ transform DATA/ new Channel from general Algebraic transformation/* enter la valeur *Min* et *Max*  de premier Canall selon l'équation *(C1-Min/Max-Min)\*255/ ok /* donner un nom et enregistrer*.*
- Même chose pour les autres canaux.

Il s'agit ensuite de créer des fichiers multi-spectraux des images corrigées en suivant les étapes citées précédemment.

#### **III.4.3.7. Méthodes de détection et d'identification optique de l'eau :**

 Plusieurs méthodes de détection de l'eau, ont été développées ces dernières années en combinant différentes bandes spectrales. Ainsi, un grand nombre d'indices tels que: l'indice de végétation par différence normalisée (NDVI), l'indice de neige par différence normalisée (NDSI), l'indice de zones bâtis par différence normalisée (NDBI), l'indice de l'eau par différence normalisée (NDWI), et ainsi de suite **(Laventure S., 2009).**

## **III.4.3.7.1. Calcul de l'indice de végétation «NDVI » (Normalized Difference Vegetation Index) :**

 Commençons par le NDVI. Le NDVI est un indice de végétation qui a été mis au point par Rouse et al. (1973). Il est défini comme le rapport de la différence et de la somme des réflectances ρ dans les bandes spectrales rouge (R) et proche infrarouge (PIR).

$$
NDVI = \frac{\rho PIR - \rho R}{\rho PIR + \rho R}
$$

 Le résultat du calcul du NDVI prend la forme d'une nouvelle image, la valeur de chaque pixel étant comprises entre -1 et 1 (couvert végétal maximal). C'est l'analyse de ces valeurs de pixels normalisées qui permettra de renseigner l'observateur sur la densité de couverture et la quantité de biomasse verte.

 Cet indice est très utilisé par sa facilité de mise en œuvre et surtout de sa corrélation avec la densité du couvert végétal et la capacité des végétaux à absorber la lumière solaire et à la convertir en biomasse.

 Néanmoins, il peut être intéressant de détecter l'eau avec le NDVI car il présente des valeurs de NDVI positives pour la végétation, proches de zéro pour les sols nus, et négatifs pour de l'eau.

### **III.4.3.7.2. Calcul de l'indice d'eau par différence normalisée « NDWI » (Normalized Difference Water Index) :**

 Dans notre travail, nous mettrons en évidence l'utilisation de l'indice de l'eau par différence normalisée (NDWI) pour déterminer la qualité des eaux.

 L'indice d'eau par différence normalisée (NDWI) est une nouvelle méthode qui a été développée pour délimiter les entités en eau libre et améliorer leur présence dans l'imagerie numérique télé détectée. Le NDWI utilise le rayonnement proche infrarouge réfléchi et la lumière verte visible pour améliorer la présence de telles caractéristiques tout en éliminant la présence de caractéristiques du sol et de la végétation terrestre. Il est suggéré que le NDWI pourrait également fournir aux chercheurs des estimations de la turbidité des plans d'eau à l'aide de données numériques télédétectées.

Cet indice est dérivé du NDVI. Il a été proposé par McFeeters en 1996 pour la détection optique. Il a pour but d'extraire les masses d'eau, car il maximise la réflectance de l'eau dans les longueurs d'onde du vert (V) :

$$
NDWI = \frac{\rho V - \rho PIR}{\rho V + \rho PIR}
$$

Ce NDWI présente des valeurs positives pour les masses d'eau, et des valeurs nulles ou négatives pour la végétation et le sol nu.

## Chapitre IV :

## « Résultats et discussion»

<u> 1989 - Johann Stoff, Amerikaansk politiker (</u>

 $\bullet$ 

#### **IV.1. Résultats :**

 Selon **Berghida I. et Mecheri A***.* **(2017),** les images indices (NDVI et NDWI) calculés à partir des images Landsat 8 sur la zone d'étude « barrage d'El Agrem » pour les quatre dates de l'année 2015 sont présentées dans la **fig. 04** et les valeurs d'indice pour les images du mois de janvier, Mai, Aout et Novembre de l'année 2015 sont présentées dans le tableau 02.

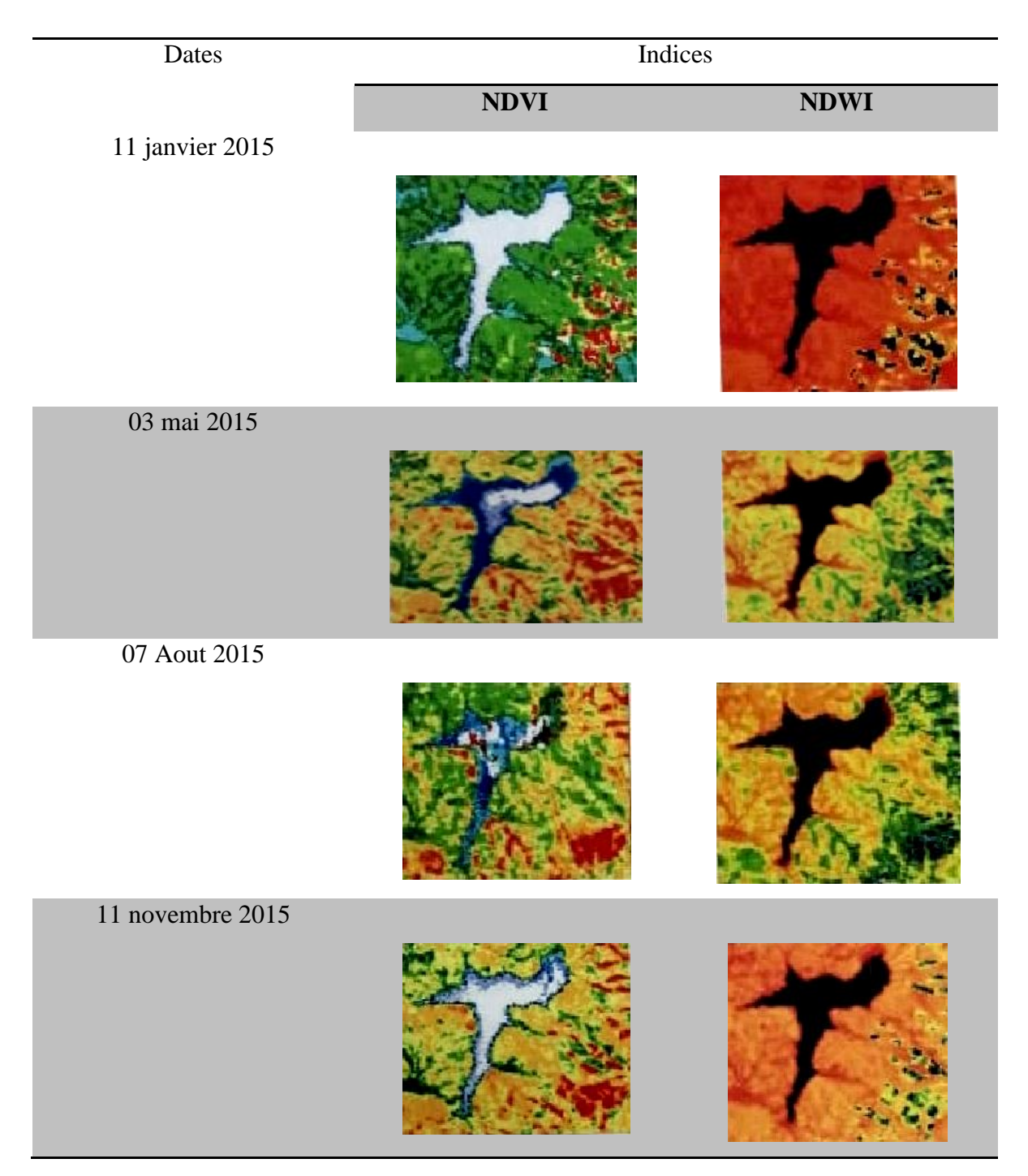

**Fig. 04 : « Images NDVI et NDWI obtenues pour les 4 saisons »**

Les valeurs numériques des indices ont été obtenues à partir de groupes de pixels homogènes (des pixels qui ont la même couleur dans le barrage).

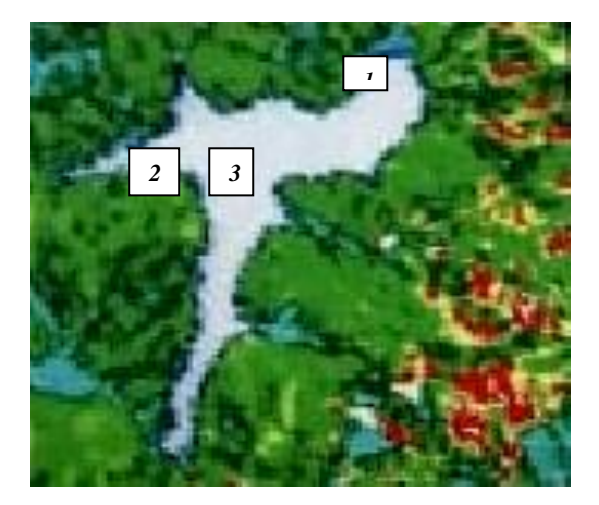

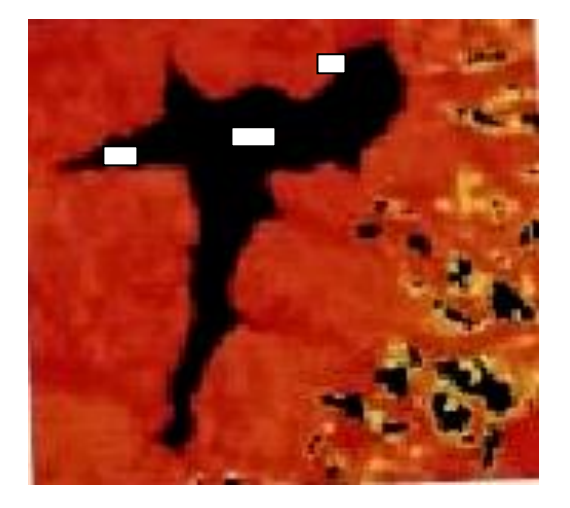

**Fig. 05 : Différentes zones d'intérêts (ROIS) sélectionnées pour les deux indices NDVI, NDWI « janvier».**

La figure 06 présente les trois zones d'intérêt (ROIS) sélectionnées à l'intérieur bu barrage d'El Agrem dans une image NDVI, dont les mêmes zones sont sélectionnées aussi dans l'image NDWI.

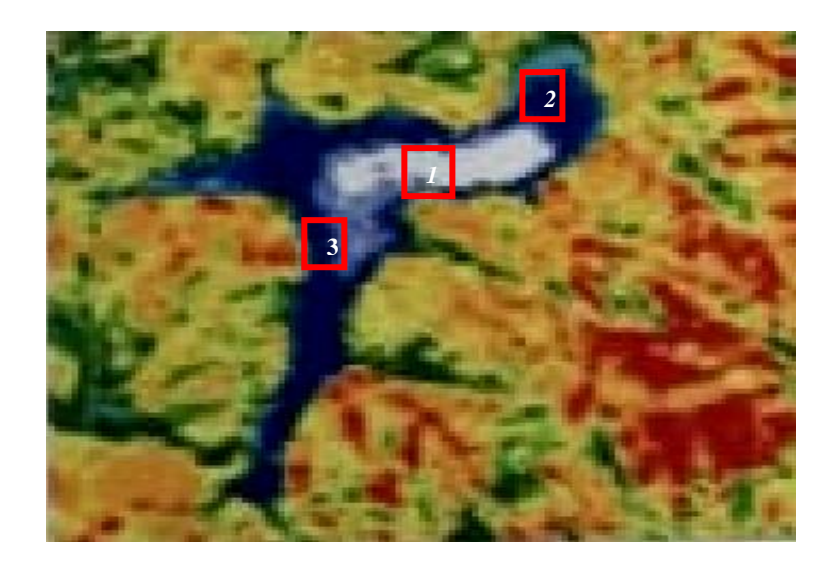

**Fig. 06: Les trois zones d'intérêts (ROIS) sélectionnées à l'intérieur bu barrage dans une image NDVI « Mai».**

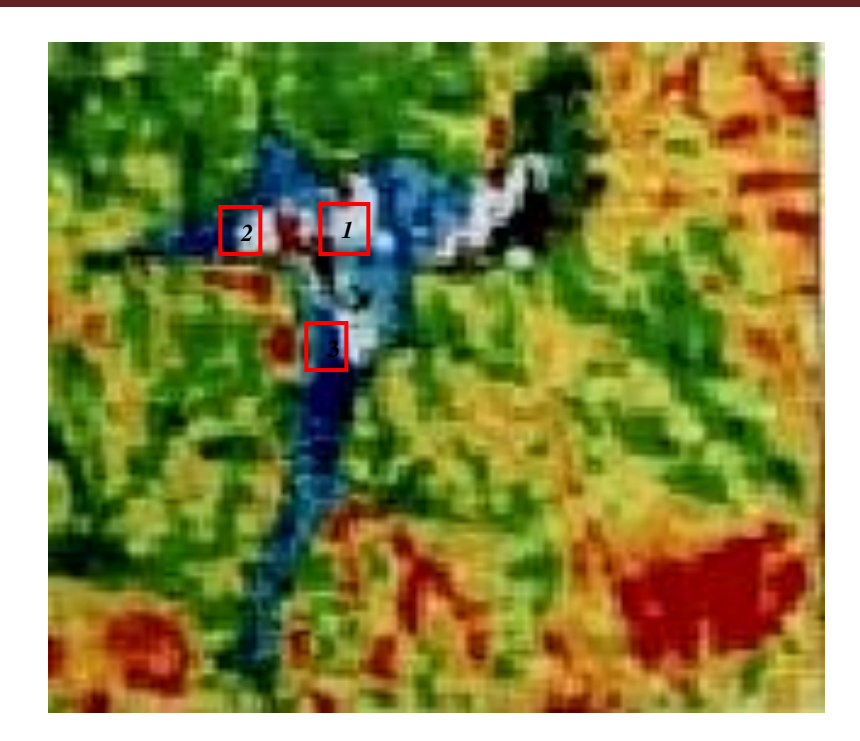

**Fig. 07 : Les trois zones d'intérêts (ROIS) sélectionnées à l'intérieur bu barrage dans une image NDVI « Aout».**

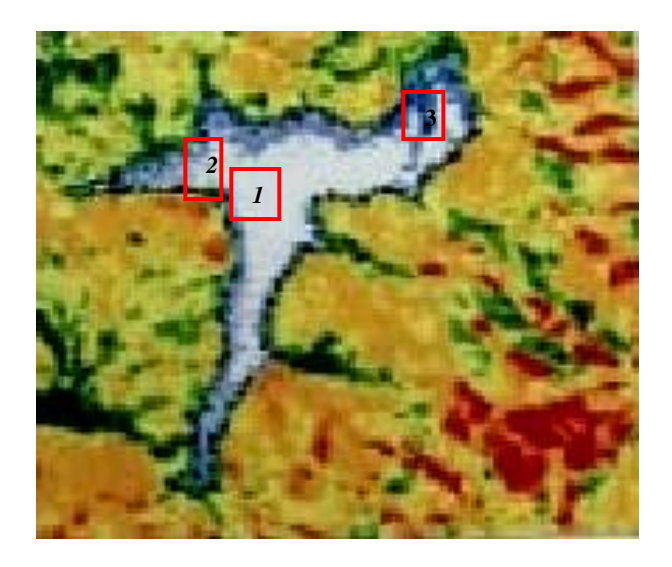

## **Fig. 08 : Les trois zones d'intérêts (ROIS) sélectionnées à l'intérieur bu barrage dans une image NDVI « Novembre».**

Le tableau 02 présente les valeurs statistiques moyennes des indices NDVI et NDWI pour les différentes zones d'intérêts (ROIS) sélectionnées sur les images indices en utilisant l'approche de correction atmosphérique DOS.

**Tableau 02 : valeurs statistiques moyennes calculées pour chaque indice pour les mois de « janvier, Mai, Aout et Novembre de l'année 2015 »**

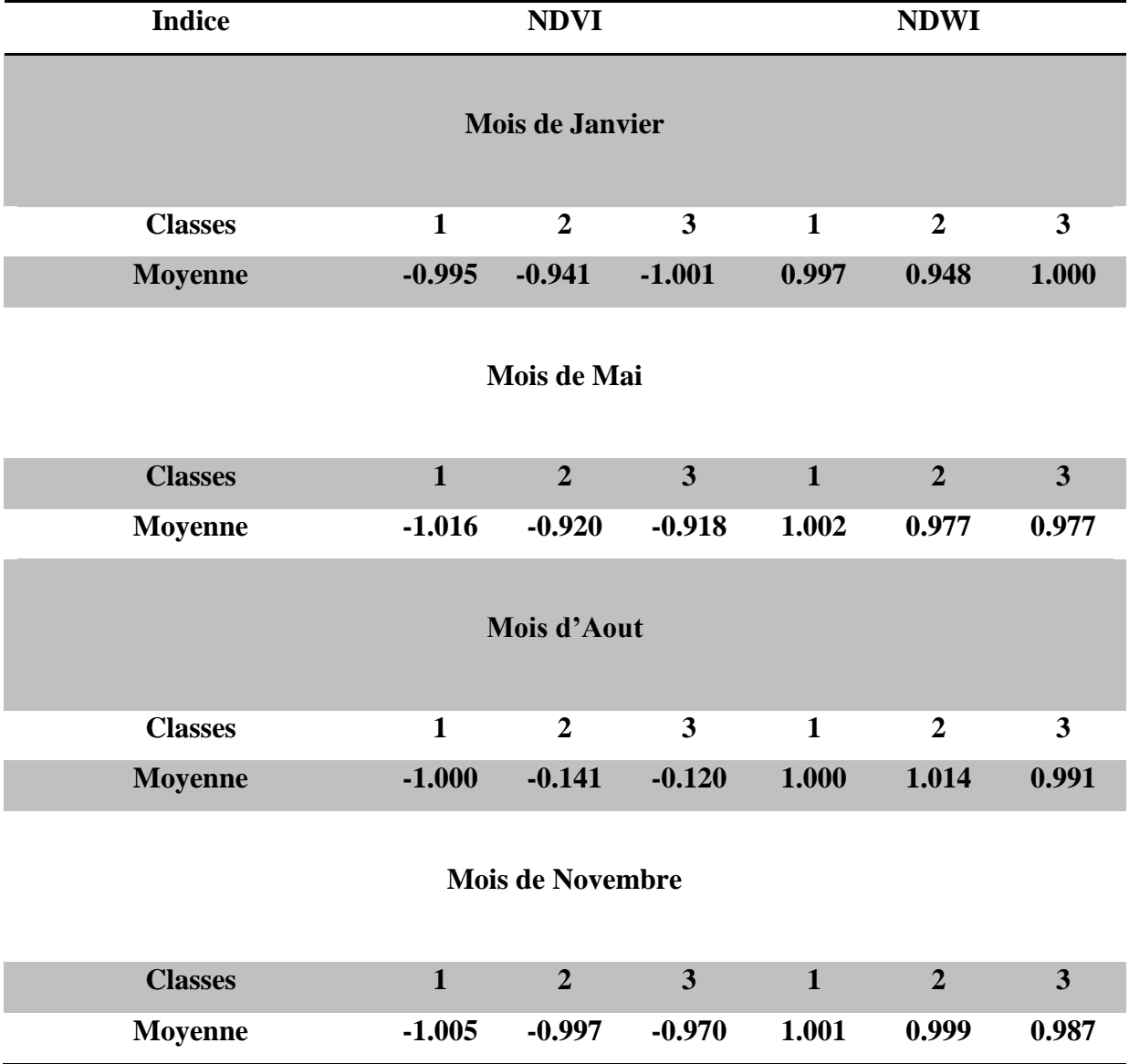

#### **IV.2. Interprétation des résultats :**

 Au terme des traitements effectués sur les images satellitaires afin d'estimer la qualité de l'eau du barrage d'El Agram ainsi que la comparaison des résultats avec les seuils établis par **Igor** *et al.,* **2016**. On peut constater que :

 Les valeurs moyennes du NDVI pour toutes les ROIS sont négatives et proches de -1 Cette valeur négative correspond à la surface d'eau dans laquelle la réflectance dans le rouge est supérieure à celle du proche infrarouge.

 Le NDWI présente des valeurs positives (égale ou proche de +1), cela signifie que les ROIS sélectionnés correspondent à la surface d'une eau propre.

Grace aux résultats obtenus dans ce travail on peut dire que le barrage d'El Agrem n'est pas pollué « absence de floraison sévère », car la floraison modérée est importante dans la gestion de la prolifération d'algue.

# **Conclusion**

 L'échantillonnage des eaux par les méthodes traditionnelles, pour estimer leur qualité, est une approche laborieuse dont on peut difficilement en tirer des données. Par rapport aux méthodes conventionnelles utilisées pour la gestion et la recherche de l'eau, les nouvelles méthodes d'acquisition et de traitement de l'information (télédétection et système d'information géographique) présentent des avantages importants.

Une comparaison a été réalisée à l'issue de l'étude menée par **Berghida I,** *et al.***, (2017)** dans le barrage d'El Agrem a révélé que, en utilisant les données de télédétection ;

- la démarche permet de réduire les travaux *in situ*, ce qui se traduit par une baisse du coût et des délais d'investigation ;
- Par ailleurs, l'utilisation d'un système d'information géographique facilite les opérations de consultations des données et d'élaboration de documents de synthèse ;
- Calcul d'indice de végétation par différence normalisée (NDVI), et l'indice de l'eau par différence normalisée (NDWI), et mettre au point des schémas qui permettent d'évaluer la qualité des eaux ;
- Ainsi, les images satellite et les systèmes d'information géographiques permettent d'envisager des méthodes de recherche et de gestion des ressources en eau plus rapides et efficaces.

Les résultats de cette étude ont montré que l'utilisation de la technique de la télédétection pour estimer la qualité d'eau de barrage est une bonne méthode pour améliorer le suivi et l'évaluation la qualité des eaux.

# « Références bibliographiques »

 $\Box$ 

#### **A**

- **Afri-Mehennaoui- F-Z., (1998),** Contribution à l'étude physico-chimique et biologique de l'Oued Kébir-Rhumel et de ses principaux affluents. Mémoire de magistère en Ecologie. Université Mentouri, Constantine. p238.
- **Allalgua, A., Kaouachi, N., Ayari, A., Boualleg, CH., & Bensouilahm. (2017),** Caractérisation Physico-Chimique Des Eaux Du Barrage Foum El-Khanga: (Région De Souk-Ahras, Algérie). Journal European Scientific, vol. 13, p.12. ISSN : 1857 – 7881.
- **Alzeiu G., (1989),** Documentation pour l'étude et l'évaluation des effets sur l'environnement, catalogue des normes antipollution. 5éme édition. Paris.
- **Aminot A., Chaussepied M., (1983),** Manuel des analyses chimiques en milieu marine. CNEXO, p395.
- **Amjad, Z., (2010),** the science and technology of industrial water treatment. United States of America IWA Publishing, Alliance House.
- **A.N.B.T., (1985),** Agence Nationale Des Barrages et Transferts.
- **A.N.B., (2001),** Barrage El Agrem,. Monographie, Vol I.

#### **B**

- **Bampton M., (1999),** Dams and their reservoirs, in Environmental Geology. Springer Netherlands: Dordrecht. pp 110-111.
- **Belghiti M., Chahlaoui A., Bengoumi D., & El moustaine R. (2013),** Etude de la qualite physico ۔chimique et Bacteriologique des eaux souterraines de la Nappe plio-quaternaire dans la région de meknès (maroc). Larhyss Journal, vol. 14, pp.21-36. ISSN 1112-3680.
- **Berghida I., Mechtri A., (2017),** cartographie des efflorescence algale dans le barrage d'El agrame (w. de jijel) à partir d'image satellitaires, mémoire de Master, université de jijel, 31p.
- **Bonn F. & Rochon G., (1992)**, Précis de télédétection. Universités Francophones Presses de l'Université du Québec /AUPELF., Volume 1, 495p.
- **Bouzid-Lagha, S., Djelita, B., (2012),** Etude du phénomène d'eutrophisation dans le Barrage de Hammam Boughrara (Wilaya de Tlemcen, Algérie). Hydrological Sciences Journal, 57 (1), pp186–201.
- **Bureau de l'information et de la communication Rédaction, (2017),** Atténuation de l'impact des efflorescences algales nuisibles à l'aide de techniques nucléaires. Synthèse de L'AIEA. P4.

#### **C**

- Cardot C., (2001), Techniques appliquées au traitement de l'eau: hydraulique, électrotechnique, procédés de traitement. Ellipses.
- **Centre Canadien de Télédétection CCT ., (2008),** TUTORIEL : Notions Fondamentales de Télédétection.
- **Chahboun M., Chahlaoui A., Zaid A., & Ben moussa A. (2013),** Contribution à la caractérisation physicochimique des eaux du lac réservoir du barrage Hassan II. Larhyss Journal, n°14, pp. 61-77. ISSN 1112-3680.
- **Commission interministérielle de terminologie de la télédétection aérospatiale, (1988).**

#### **D**

- **Devidal S., Rivard SC., Pouet MF., Thomas O., (2007),** Solutions curatives pour la restauration de lacs présentant des signes d'eutrophisation, rapport interne. Observatoire de l'Environnement et du Développement Durable, Université de Sherbrooke, Rappel, Sherbrooke, Québec - Canada, p51.
- **Doris D., (1998),** Cartographie de la vulnérabilité des eaux souterraines à la pollution (par l'intégration d'un SIG, de la télédétection et d'un modèle mathématique), Mémoire de grade de Maître ès science (M.Sc.), Université du Québec, p82.

#### **E**

**Eisenberg D., Kauzman W. (1969),** the structure and Properties of Water. Oxford UniversityPress, New York and London.

**El halim M., (2015),** Apport de la télédétection pour l'évaluation de la variation des surfaces d'eau et du couvert végétal dans la plaine du Haouz depuis 1984 jusqu'à 2014. Université Cadi ayyad. Mémoire de Master. 125p.

**G** 

- **Gao, (1996),** NDWI—A normalized difference water index for remote sensing of vegetation liquid water from space. In : Remote Sensing of Environment. Volume 58, Issue 3, pp257-266
- **Gregor M., (2013),** Surface- and Groundwater Quality Changes in Periods of Water Scarcity, the Comenius University: Bratislava, Slovakia.
- **Guray E. (2008),** Reconnaissance d'objets cartographiques dans les images satellitaires à haute résolution .thèse doctorat, Option : informatique, université paris des cartes, pp 158.
- **Guitoun S., Elhella L. (2014),** Mesure des paramètres physico-chimiques de l'eau du lac Hassi Ben Abdallah, Mémoire de Licence. Université d'Ouargla.

**H** 

- **Hu J., Pu Y., Ueda M., Zhang X., Wang L., (2016),** Charge-Aggregate Induced (CAI) reverse osmosis membrane for seawater desalination and boron removal. Journal of Membrane Science, pp1-7.
- **Humbert J.F., (2003),** Institut National de la Recherche Agronomique, Thonon Phone interview: 27th

**I** 

**Igor A., Lin L. & Max Jacobo. M. M., (2016),** Slope algorithm to map algal blooms in landwaters for landsat 8/Operational Land Imager images. J. Appl. Remote Sens. 11(1), 012005, doi; 10.1117/1.JRS.11.012005.

**L** 

#### **LAROUSSE, 2019.**

**Laventure S., (2009),** Rapport dur le Suivi temporel des points d'eau du Parc Régional du W (Burkina Faso, Bénin, Niger). La Maison de la Télédétection.

**Legube, B., (2015),** Production d'eau potable: Filières et procédés de traitement.

- **Liu M., Wei, J., Wang G. & Wang F. (2017),** Water resources stress assessment and risk early warning–a case of Hebei Province China. Journal of Ecological Indicators, vol. 73, pp358- 368.
- **Lorenzen C., (1967),** Determination of chlorophylle and pheopigments: spectrophotomètrie equations. Limnol.Oceanogr.12.343-346. Alger, p178.

#### **M**

**Melghit, M., Afri-mehennaoui, F. Z., & Sahli, L. (2015),** Impact of Wastewaters on the Physico-Chemical Quality of Waters In: Case Study of the Rhumel River, Hammam Grouz and Beni Haroun Dams, 4, pp 625 630.

#### **N**

**Nouayti N., D.K., Hilali M., (2015).** Evaluation de la qualité physico-chimique des eaux souterraines des nappes du Jurassique du haut bassin de Ziz (Haut Atlas central, Maroc)

#### **P**

**Paolini G., (2003),** responsable de l'aquarium d'Aix les Bains. Entretien téléphonique du 7.

#### **R**

- **Ramade F., (1998),** Dictionnaire encyclopédique des sciences de l'eau. Ed inscience internationale, Paris, 786p.
- **Rejsek F., (2002),** Analyse des eaux : Aspects réglementaires et techniques, Centre Régional De Documentation Pédagogique D'aquitaine, France, ISBN : 2-86617-420-8.
- **Rodier J., (1984),** L'analyse de l'eau, Eaux naturelles, Eaux résiduaires et Eaux de mer, 7ème édition. Ed. Dulod, Paris.
- **Rodier J., (1996),** Analyse de l'eau : eaux naturelle, résiduaires et de mer. 8eme édition. Dunod. Paris, pp25-1085.
- **Rodier J., (2009),** Analyse de l'eau. Eaux naturelles. Eaux résiduaires. Eau de mer.9ème édition. Ed. Dunod bordas, Paris. p1526.

**S**

- **Soudani K., (2005).,** Bulletin de l'information géographique appliquée aux activités de recherchedéveloppement, Cours Télédétection ECO II (Version 1.2). Université Paris Sud, Bâtiment 362.
- **Squilbin M., Yourassowsky C., (2005),** Qualité physico-chimique et Chimique des eaux de surface. 16p.

#### **T**

**Touhari F., Mehaiguene M., Messelmi H. (2018),** Évolution de la qualité des eaux des barrages dans le bassin du Haut Cheliff. SAGREN, vol 02, n° 01, pp 41-57.

#### **V**

**Vivier A., Breton L., Grivel S., Melun G., (2018),** Avancée, apports et perspectives de la télédétection pour la caractérisation physique des corridors fluviaux : Actes de la journée technique - Paris, 2016. Agence Française pour la Biodiversité, p 120.

#### **W**

- **Weng Q., (2010),** Remote sensing and GIS integration: theory, methods, and applications. Mcgrawhill-professional, New York.
- **W T., (1998),** Ground water and surface water: a single resource. Vol. 1139: DIANE Publishing Inc.

#### **Y**

**Yacouba O., Issaka G., Françoise D., Jean D. & Abdouraman B., (2012),** Pollution des eaux dans le bassin du nakambe : cas du barrage de Ziga. Int. J. Biol. Chem. Sci. 6(6) : 8034-8050, p17. ISSN 1991-8631.

#### **Z**

**Zidane M., (2019),** Apport de la télédétection et des SIG pour le suivi de la qualité physico-chimique des eaux du Barrage de Telesdit dans la wilaya de Bouira. Mémoire de master, Université de Akli mohand Oulhadj – Bouira, Algérie. p65

## **Site Internet**

- 1. http://earthexplorer.usgs.gov.
- 2. http://landsat.gsfc.nasa.gov/?page\_id=5377
- 3. https://engineering.purdue.edu/~biehl/MultiSpec/
- 4. https://landsat.gsfc.nasa.gov/landsat-8/landsat-8-bands/

## Annexes

#### **ANNEXES I :**

#### **« Satellites d'observation de la Terre »**

#### **« LANDSAT »**

 Les satellites d'observation de la Terre offrent une vision incomparable de la surface terrestre. Équipés de capteurs multi-spectraux, ils saisissent des images de plus en plus précises et de plus en plus riches en information géographique.

 La série LANDSAT fait partie d'un groupe de satellites de résolution moyenne, remonte à 1972 adaptés à l'observation des ressources et de l'environnement. Chaque bande spectrale des images LANDSAT apparaît en tons de gris; elle correspond à une portion du spectre électromagnétique. Pour produire une image de composé coloré (image de couleur naturelle), il suffit de superposer trois bandes spectrales avec des filtres de couleurs rouge, verte et bleue. Pour obtenir un composé coloré contrasté et riche en information, il faut également accentuer chaque bande spectrale en étalant les valeurs sur toute la gamme possible de tons de gris, soit sur 256 tons.

 Les images Landsat-5 et Landsat-7 utilisées pour la création d'une mosaïque sont produites à partir des bandes et des filtres suivants :

- Bande 5 : moyen infrarouge appliqué au filtre rouge ;
- Bande 4 : proche infrarouge appliqué au filtre vert ;
- Bande 3 : rouge appliqué au filtre bleu.

Tandis que les images Landsat-8 sont produites à partir des bandes et des filtres suivants :

- Bande 6 : infrarouge à ondes courtes appliqué au filtre rouge ;
- Bande 5 : proche infrarouge appliqué au filtre vert ;
- Bande 4 : rouge appliqué au filtre bleu.

#### **LANDSAT 8 OLI/TIRS** :

LANDSAT 8 est équipé de deux types de capteurs OLI et TIRS.

 **Le capteur OLI (Operational Land Imager)** offre une image de neuf bandes spectrales (tab 04) avec une résolution spatiale de 30 mètre pour les bandes de 1 à 7 et 9, la bande 8 (panchromatique) à une résolution spatiale de 15 mètre. Deux nouvelles bandes sont

i

offertes par le capteur OLI, la bande 1 (ultra-bleu) utile pour les études des aérosols et la cartographie côtière. Et la bande 09 utile pour les études des cirrus et des nuages.

 **Le capteur TIRS (Thermal InfraredSensor)** offre plus de précision dans la détection des surfaces tempérées et cela grâce à deux nouvelles bandes 10 et 11 qui ont une résolution spatiale de 100 mètre et qui était absent dans les versions précédentes de Landsat.

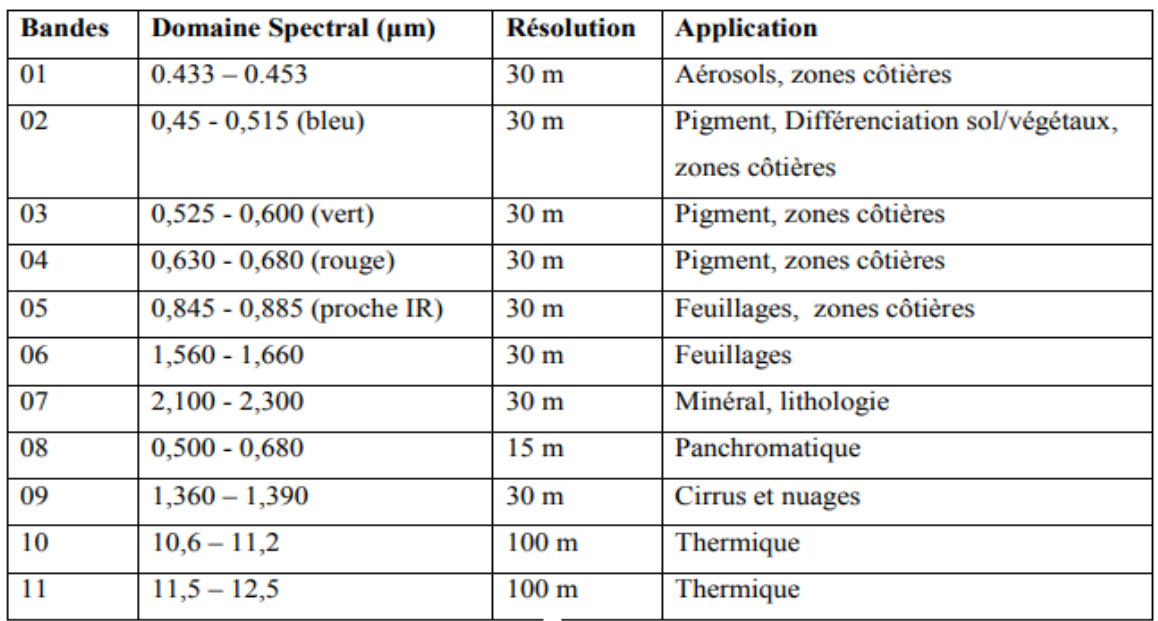

#### **Tableau 03 : Caractéristiques des bandes spectrales de Landsat 8 OLI/TIRS.**

#### **ANNEXES II :**

#### **« Outils de traitement d'images de télédétection »**

#### A- **Outils commerciaux :**

- **ENVI :** Programme axé sur le traitement et l'analyse des images de toutes sortes. Il est assez flexible avec les formats de lecture et semble très amiable à l'utilisateur. Il utilise le langage IDL et il permet d'intégrer des modules supplémentaires.
- **ERDAS :** Probablement le plus grand programme d'implantation commerciale, en étant un standard pour les formats d'échange, notamment avec les SIG. Il est disponible pour une grande variété de plates-formes. Il peut être programmé à l'aide du Model Maker.
- **ESRI :** ArcGIS est un ensemble de produits SIG. Ils sont regroupés en plusieurs applications pour la capture, l'édition, l'analyse, le traitement, la conception, l'impression et la publication de l'information géographique. ArcGIS Desktop, gamme d'applications SIG, est l'un des plus utilisés, compris ArcReader, ArcMap, ArcCatalog, ArcToolbox, ArcScene et ArcGlobe, en plus de diverses extensions.
- **Idrisi :** Outil qui intègre de nombreux utilitaires d'analyse numérique d'image, et pour le bas prix, a été largement utilisé dans l'enseignement de la télédétection. Il a été développé par l'Université Clark (USA).
- **E-Cognition :** Programme qui intègre de multiples aspects de l'analyse du contexte et de la morphologie mathématique. Il est idéal pour la reconnaissance des modèles spatiaux.
- **ER-Mapper :** Programme australien qui reprend la plupart des caractéristiques communes en matière de télédétection, en étant très efficace dans la gestion des images volumineuses en intégrant des algorithmes virtuel et des systèmes innovants de compression.
- **PCI–Geomatica :** Nouvelle version du programme canadien PCI, qui incorpore dans un schéma plus intégré ses paquets d'analyse numérique d'images, l'ortho rectification, la production des cartes et SIG. Il fournit des outils d'analyse très puissants grâce à sa connexion avec le Centre Canadien de Télédétection. On peut utiliser une version de démonstration limitée, appelée Freeview.
- **DRAGON :** Programme à faible coût en environnement Windows pour l'analyse numérique d'images. Il est très approprié pour un cadre éducatif.

 **Miramon :** Programme de SIG et télédétection développé par CREAF de l'Université de Barcelone. Faible coût et des nombreuses fonctionnalités

#### B- **Outils gratuits :**

- **Grass :** Programme axé sur SIG et traitement d'image. Développé pour UNIX, sur différentes plates-formes, mais il existe des versions pour Linux et Windows (winGRASS). Il a été initialement développé comme un outil militaire de l'armée américaine. Parmi les organisations qui l'utilisent on souligne NASA, NOAA, USGS, etc.
- **Orfeo-Monteverdi :** Orfeo Toolbox (OTB) est une bibliothèque de traitement d'images de télédétection développé par le CNES en 2006 pour de faciliter l'utilisation des images de différents capteurs. En particulier la constellation Orpheus (Pléiades et Cosmo-SkyMed). Monteverdi est la plus robuste et opérationnel.
- **SeaDAS :** Logiciel de la NASA pour la visualisation, le traitement et l'analyse des images de capteurs de Couleur de l'Océan. Il prend en charge les principales missions de la NASA et de l'ESA récemment.
- **SPRING :** Programme développé par l'INPE (Institut national de recherche spatiale du Brésil). Il a une longue liste de fonctionnalités, mais est essentiellement orientée vers l'environnement SIG. Des versions en portugais, anglais et espagnol.
- **MultiSpec © (Multispectral Image Data Analysis System)**

MultiSpec « système d'analyse multispétrique de données d'images », est un système de traitement permettant d'analyser de manière interactive les données d'images multispectrales d'observation de la Terre telles que celles produites par la série Landsat de satellites terrestres.

L'objectif principal de MultiSpec est d'aider à exporter les résultats de nos recherches sur la conception de bonnes méthodes pour analyser de telles données d'images hyperspectrales. MultiSpec répond aux objectifs de conception suivants:

- La mise en œuvre devrait se faire sur une plate-forme informatique facilement accessible qui a une puissance de traitement adéquate ;
- Le système doit être facile à apprendre et à utiliser, même pour les utilisateurs peu fréquents, en utilisant les environnements logiciels les plus modernes ;

Le système devrait permettre d'importer facilement les données dans une variété de formats et d'exporter facilement les résultats, à la fois sous forme de carte thématique et sous forme de tableau.<https://engineering.purdue.edu/~biehl/MultiSpec/>

#### **« BEAM »**

**BEAM** est une boîte à outils open source et une plate-forme de développement pour la visualisation, l'analyse et le traitement des données raster de télédétection. Développé à l'origine pour faciliter l'utilisation des données d'image des instruments optiques.

**BEAM** prend désormais en charge un nombre croissant d'autres formats de données raster tels que **GeoTIFF** et **NetCDF** ainsi que les formats de données d'autres capteurs tels que **MODIS**, **AVHRR**, etc. Diverses données et algorithmes sont pris en charge par des plug-ins d'extension dédiés.

#### **Instruments pris en charge :**

Le tableau suivant répertorie les formats de produit de données pris en charge par BEAM à l'aide des modules de lecture fournis dans l'installation standard. Des informations sur l'accès à ces produits sont données sur la page des sources de données.

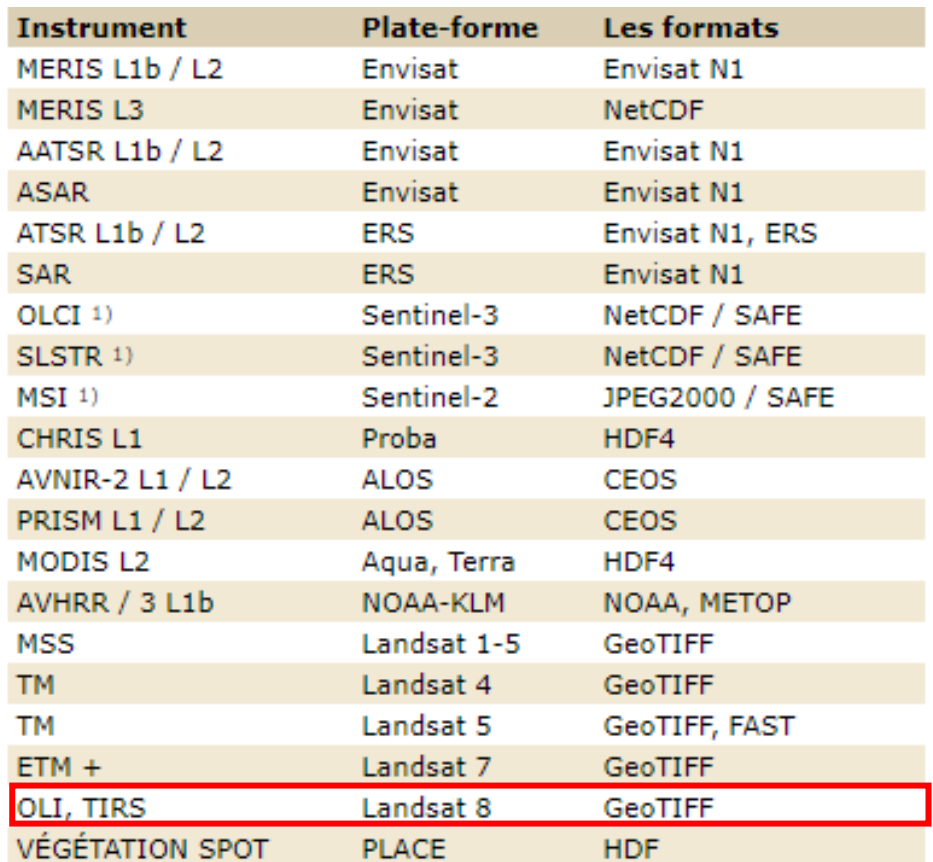

#### **Tableau 04 : Formats de produit de données pris en charge par BEAM :**

#### **ANNEXES III :**

#### **« Description de la zone d'étude »**

#### **1. Barrage d'El Agrem :**

Ce barrage est situé sur la commune de Kaous à environ 15 km au sud-est de la ville de Jijel. Ce barrage a été construit dont le but d'assurer l'alimentation en eau potable et industrielle et eau d'irrigation d'environ 6 500 Ha des périmètres agricoles situés à l'aval.

#### **2. Situation général du bassin versant**

Le bassin versant d'El Agrem situé au nord-est du territoire Algérienne s'étend sur la totalité de la wilaya de Jijel sur une superficie de 39.5 km<sup>2</sup>. Selon la nouvelle structuration des unités Hydrologiques en Algérie, le bassin versant d'El Agrem appartient à l'ensemble de côtier constantinois.

Globalement, le bassin versant peut être subdivisé en trois grandes parties (**fig. 10**) :

- Partie orientale avec comme principaux affluents l'oued Merhaba et l'oued Bou Bahri.
- Partie occidentale avec comme principaux affluents (oued Tezercourt , oued Harma et l'oued Abima).
- Partie septentrionale : qui débute pratiquement du l'oued El Agrem et s'étend jusqu'à la mer. L'oued El Mencha est le principal affluent de cette partie.

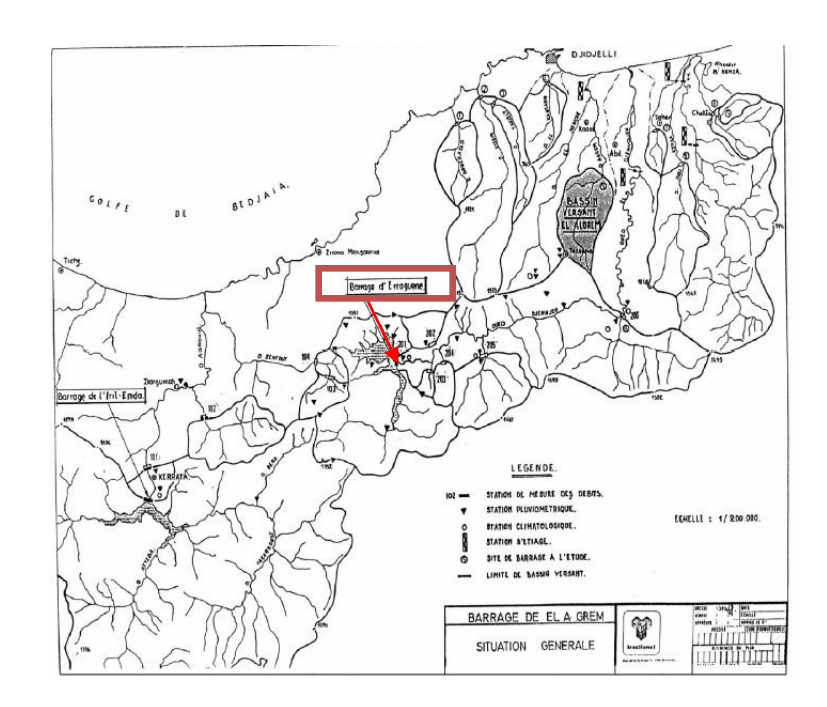

#### **Fig. 10 : Situation général du bassin versant**.

#### **3. Caractéristiques géométriques du bassin versant :**

La superficie du bassin versant est 39,5 km<sup>2</sup> dont 31,5 km<sup>2</sup> du bassin versant sont couverts par des forets, le bassin versant est presque entièrement situé en montagne son point culminant est à la côte 1489 m et le point le plus bas est à la côte 95m (barrage) l'altitude moyenne du bassin versant est 850 m.

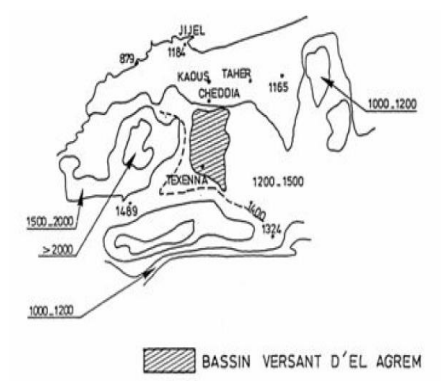

**Fig. 11 : Bassin versant du barrage El Agrem.**

**Présenté par : Encadré par : Mr. Boudjelal F.** 

**KIAS ZEYNEB** 1<sup>ére</sup> Session 2020

#### **Thème**

**« Evaluation de la qualité des eaux du barrage El Agrem par utilisation des images satellitaires »** 

#### **Résumé**

 Pour estimer la qualité de l'eau du barrage El Agram (W. de Jijel), nous avons calculé deux indices spectraux (NDVI et NDWI) à partir des images Landsat 8. L'analyse saisonnière des images indices à l'aide de logiciels de traitement d'images (**Multispec** et **BEAM 5.0**), permet de distinguer une seule qui correspond à l'eau claire durant les mois de janvier, mai et novembre tandis que durant le mois d'aout, deux classes différentes apparaissent (eau claire et floraison modéré). Cette analyse nous permettant de dire que le barrage d'El Agrem est non-pollué durant l'année 2015.

**Mots clés :** Télédétection, Qualité des eaux, Clacification, NDVI, NDWI.

#### **Abstract**

To estimate the water quality of the El Agram dam (W. de Jijel), we calculated two spectral indices (NDVI and NDWI) from Landsat 8 images. Seasonal analysis of the index images, using image processing software (Multispec and BEAM 5.0), allows us to distinguish a single index corresponding to clear water during the months of January, May and November while during the month of August, two different classes appear (clear water and moderate bloom). This analysis allows us to say that the El Agrem dam is unpolluted during the year 2015.

**Keywords:** Remote sensing, Water quality, Clacification, NDVI, NDWI.

#### **ملخص**

لتقدير جودة المياه في سد العقرم ( ولاية جيجل) ، قمنا بحساب مؤشرين طيفيين (NDVI) و (NDWI) من خلال صور **القمر الصناعي 8 Landsat. التحليل الموسمي للصور باستخدام برنامج معالجة الصور Multispec و 5.0 BEAM ،** جعل من الممكن التمييز بين فئة واحد فقط تتوافق مع المياه النقية خلال أشهر يناير، مايو ونوفمبر، بينما خلال شهر أغسطس، تظهر فنتان مختلفتان (المياه الصافية و مياه مزهرة معتدلة). يتيح لنا هذا التحليل بأن نقول أن سد العقرم غير **ملوث خالل عام .2015** 

**الكلمات المفتاحية :** االستشعار عن بعد **،** جودة المياه، تصنيف ، NDWI ، NDVI.